#### Министерство науки и высшего образования Российской Федерации НАЦИОНАЛЬНЫЙ ИССЛЕДОВАТЕЛЬСКИЙ ТОМСКИЙ ГОСУДАРСТВЕННЫЙ УНИВЕРСИТЕТ (НИ ТГУ)

Механико-математический факультет

УТВЕРЖДЕНО: Декан ММФ ТГУ Л.В.Гензе

Оценочные материалы по дисциплине

**Математическое моделирование** по направлению подготовки

#### **01.03.01 Математика 02.03.01 Математика и компьютерные науки**

Направленность (профиль) подготовки

#### **Основы научно-исследовательской деятельности в области математики Основы научно-исследовательской деятельности в области математики и компьютерных наук**

Форма обучения **Очная**

Квалификация **Бакалавр**

Год приема **2023**

> СОГЛАСОВАНО: Руководитель ОП Л.В.Гензе

Председатель УМК Е.А.Тарасов

#### 1. Компетенции и инликаторы их лостижения, проверяемые ланными оценочными материалами

Целью освоения дисциплины является формирование следующих компетенций:

ОПК-2 Способен находить или создавать, анализировать, реализовывать программно и использовать на практике современный математический аппарат, математические модели и алгоритмы, в том числе с применением современных вычислительных систем в научно-исследовательской и (или) опытно-конструкторской деятельности в различных областях техники, естествознания, экономики и управления.

ОПК-3 Способен использовать методы физического моделирования, современное экспериментальное оборудование или специализированное программное обеспечение для проведения вычислительных экспериментов в профессиональной деятельности.

ОПК-7 Способен разрабатывать алгоритмы и компьютерные программы, пригодные для практического применения.

Результатами освоения дисциплины являются следующие индикаторы достижения компетенций:

ИОПК 2.1 Использует методы построения и анализа математических моделей в задачах естествознания, технике, экономике и управлении

ИОПК 2.2 Демонстрирует умение применять на практике математические модели и компьютерные технологии (в том числе с применением многопроцессорных систем) для решения различных задач в области профессиональной деятельности

ИОПК 2.3 Участвует в разработке математических моделей для решения задач естествознания, техники. экономики  $\mathbf{M}$ управления под руководством  $6$ олее квалифинированного работника

ИОПК 3.1 Участвует в проведении эксперимента (физического, мысленного или компьютерного) на основе сформулированной с руководителем физической модели явления или модели из другой научной области

ИОПК 3.2 Владеет методами физического или компьютерного моделирования. методами планирования эксперимента, теорией подобия и размерностей

ИОПК 3.3 Анализирует полученные экспериментальные результаты

ИОПК 7.2 Демонстрирует умение отбора среди существующих математических методов, наиболее подходящих для решения конкретной прикладной задачи, в том числе с применением современных вычислительных систем

#### 2. Оценочные материалы текущего контроля и критерии оценивания

Элементы текущего контроля:

 $-$  тесты;

- контрольная работа;
- индивидуальные задания;
- практическая работа и самостоятельная работа по темам практических занятий;

Методические материалы публикуются в курсе «Математическое моделирование» в https://moodle.tsu.ru/course/view.php?id=1148

Лекционный материал, содержание практических занятий, тестов и индивидуальных заданий подобрано так, чтобы максимально стимулировать психологическую установку студентов-математиков на формирование связи между математической теорией и ее практическим применением. При выполнении индивидуальных заданий требуется:

- Освоить понятия и терминологию предметной области;

- $\equiv$ Построить или выбрать и освоить модель, в рамках которой необходимо решить поставленные залачи:
- Подобрать метод решения и разработать алгоритм решения.
- Создать комплекс программ на языке высокого уровня;
- Реализовать обмен данными между отдельными программами комплекса;
- Провести численный эксперимент;
- Осуществить визуализацию полученных результатов;
- Написать отчет о проведенном исследовании.
- Защитить отчет.

Поскольку учение, как мыслительный процесс, ориентировано на познание, на изучение новых способов, правил и принципов деятельности, то каждая лабораторная работа сопровождается подробным изложением теоретической части. Когда математический аппарат необходимый для формализации предлагаемой модели известен, он используется в полной мере при постановке задачи. В том случае, если необходимая математическая теория изучается по учебному плану позднее, то изложение ведется на уровне понятий и здравого смысла, сформированных до момента изучения дисциплины. В каждой практической работе и индивидуальном задании приводится достаточно большой объем определений и понятий, связанных с областью знания, для которой осуществляется моделирование, даются ссылки на источники. Это расширяет научный кругозор студентов и демонстрирует примеры использования знаний, полученных в различных математических курсах, для описания проблемной области, а также при решении практических задач, формируя тем самым компетенции (ОПК-2, ОПК-3, ОПК-7).

Такое построение лилактического материала обеспечивает основные факторы приближения условий деятельности студента к творческому процессу, позволяя в ряде случаев включить резервные стимулы познания и позволяет оценить значения индикаторов (ИОПК 2.1 ИОПК 2.2 ИОПК 2.3 ИОПК 3.1 ИОПК 3.2 ИОПК 3.3 ИОПК 7.2 лостижения студентом компетенций ОПК-2, ОПК-3, ОПК-7).

### $T$ ест № 1.

 $(htips://model.tsu.ru/course/view.php?id=1148)$ 

#### Метолические указания лля провеления теста

В билеты для проведения теста включается 6 вопросов. Ответ на отдельный вопрос оценивается в 10 баллов. Ответы на вопросы пишутся от руки и передаются преподавателю.

#### **RAPHAHT1**

1) Равноценны ли с информационной точки зрения чертежно-проектная документация парогенератора и его мысленное представление автором проекта.

2) Используя возможности сети Интернет, постройте модели винограда, персика и арбуза, которые можно использовать в диетологии и для решения культурно эстетических задач.

3) Можно ли воспринимать картину Серова «Девочка с персиками», как модель и к какому классу моделей ее можно отнести?

4) К какому классу можно отнести модели, описывающие объекты живой природы?

5) Какая математическая модель называется гомоморфной?

6) Какие этапы модельного исследования можно выделить?

#### **ВАРИАНТ 2**

1) Является ли точной моделью животного его клон?

2) Привести примеры целенаправленной деятельности в различных областях науки и практики, при которой используется модельный подход.

3) К какому классу можно отнести модели, описывающие объекты живой природы?

- 4) Идеальные модели это?
- 5) Какая математическая модель называется статической?
- 6) Какие этапы модельного исследования можно выделить?

#### **ВАРИАНТ 3**

1) Используя возможности сети Интернет, постройте модели винограда, персика и арбуза, которые можно использовать в диетологии и для решения культурно эстетических задач.

2) Является ли точной моделью животного его клон.

3) По направлению основных потоков информации. Прагматические и познавательные модели.

4) Классификация по уровням общности.

- 5) Что изучают естественные науки?
- 6) На какие три группы делится весь массив наук?

#### **ВАРИАНТ 4**

- 1) Рассмотреть возможные модели персика.
- 2) Является ли точной моделью животного его клон.
- 3) Классификация по уровням общностью.
- 4) Материальные модели.
- 5) Какие этапы модельного исследования можно выделить?
- 6) Какая математическая модель называется детерминированной?

#### **ВАРИАНТ 5**

- 1) Является ли точной моделью животного его клон.
- 2) Рассмотреть возможные модели персика.

3) При оценивании стоимости земельного участка, занимаемого предприятием, что может служить адекватной моделью?

- 4) К какому классу можно отнести модели, описывающие объекты живой природы?
- 5) Какая математическая модель называется изоморфной?
- 6) Какая математическая модель называется детерминированной?

#### **ВАРИАНТ 6**

1) Является ли точной моделью животного его клон.

2) Приведите примеры использования моделей винограда, арбуза и персика,

используемых для решения эстетических задач в работах известных художников. 3) Материальные модели.

4) Классификация по формам представления и обработки информации.

5) Какая математическая модель называется гомоморфной?

6) Схема подходов к исследованию сложной системы.

#### **ВАРИАНТ 7**

1) Что, с Вашей точки зрения, определяет условия и ограничения создаваемых моделей.

2) Привести примеры целенаправленной деятельности в различных областях науки и практики, при которой используется модельный подход.

3) К какому классу можно отнести модели, описывающие объекты живой природы?

4) Классификация по уровням общностью.

5) От каких факторов зависит соотношение уровня точности и уровня сложности ММ?

6) На какие три группы делится весь массив наук?

#### **ВАРИАНТ 8**

1) Что, с Вашей точки зрения, определяет условия и ограничения создаваемых моделей.

2) Равноценны ли с информационной точки зрения чертежно-проектная документация здания и его мысленное представление автором проекта.

3) Мысленное представление лоцмана о безопасном маршруте продвижения плавсредства по руслу относится к познавательным или прагматическим моделям?

4) Можно ли воспринимать картину Серова «Девочка с персиками», как модель и к какому классу моделей ее можно отнести?

5) Какая математическая модель называется детерминированной?

6) Что изучают естественные науки?

#### **ВАРИАНТ 9**

1) Привести примеры целенаправленной деятельности в различных областях науки и практики, при которой используется модельный подход.

2) Приведите примеры использования моделей винограда, арбуза и персика,

используемых для решения эстетических задач в работах известных художников.

3) Каким образом нужно подсоединить выключатель и лампочки для создания адекватной аналоговой модели логических операций?

4) Классификация по классам решаемых задач.

5) На какие три группы делится весь массив наук?

6) Какие этапы модельного исследования можно выделить?

### **Индивидуальное задание № 1**.

[\(https://moodle.tsu.ru/course/view.php?id=1148\)](https://moodle.tsu.ru/course/view.php?id=1148)

#### **Методические материалы и указания**

## 1) Описание функции  $f(x, a1, a2) = a1 e^{x/4} + a2 cos(2x)$

## и сохранение описаний в файле с именем

```
f1.py
       # -*- coding: utf-8 -*-
 \mathbf{1}. . . .
 \overline{2}3
       Created on Sat Nov 21 10:21:52 2020
 4
      Модуль своих функций
 5
 6
       @author: opf
 \overline{7}n = n8
      #import math
 9
      import numpy as np
10
      def f(x,a1,a2):
            y = a1 * np \cdot exp(x/4) + a2 * np \cdot cos(2 * x)1112return y
13
```
# 2) Табулирование функции, поиск ее

минимума и максимума; сохранение

## результатов в файле с именем XY.txt

```
import f1 # импорт функции, описанной 6 файле f1.1
 \overline{7}import matplotlib.pyplot as plt
 8
 9
      a=-1; b=2; n=61; a1=-1; a2=1;
10
      print("%, 4f %.4f %i" % (a,b,n))h=(b-a)/(n-1);X=[0]*n;11x=a; fmin=f1.f(a, a1, a2); fmax=f1.f(a, a1, a2);12<sup>2</sup>13<sup>°</sup>#X \upharpoonright 1 \upharpoonright = x14Y = \lceil 1 \rceil15<sub>1</sub>while x < b + h/4:
16<sup>°</sup>y = f1.f(x, a1, a2)17<sup>2</sup>Y.append(y)18
           if y<fmin:
19
                fmin=y20
           else:
21fmax=vprint("%, 4f % .4f" % (x,y))2223
           x + = hprint('Конец цикла 2',"%.4f %.4f" % (fmin,fmax))
24
25
      # запись в текстовый файл
      fil=open("XY.txt","w")
                                   # открыть файл на запись
26
27
      for i in range(len(Y)):
28
           x=a+i*h:
29
           X[i]=x# запись в текстовый файл
30
           fill.write(str(X[i]) +''tstr(Y[i])+' \n31print("%.4f %.4f" % (X[i], Y[i]))
3233
      fil.close()
34
      plt.plot(X, Y)
```
## 3) Чтение данных из файла с именем XY.txt изображение графика функции

Фрагмент файла XY.txt

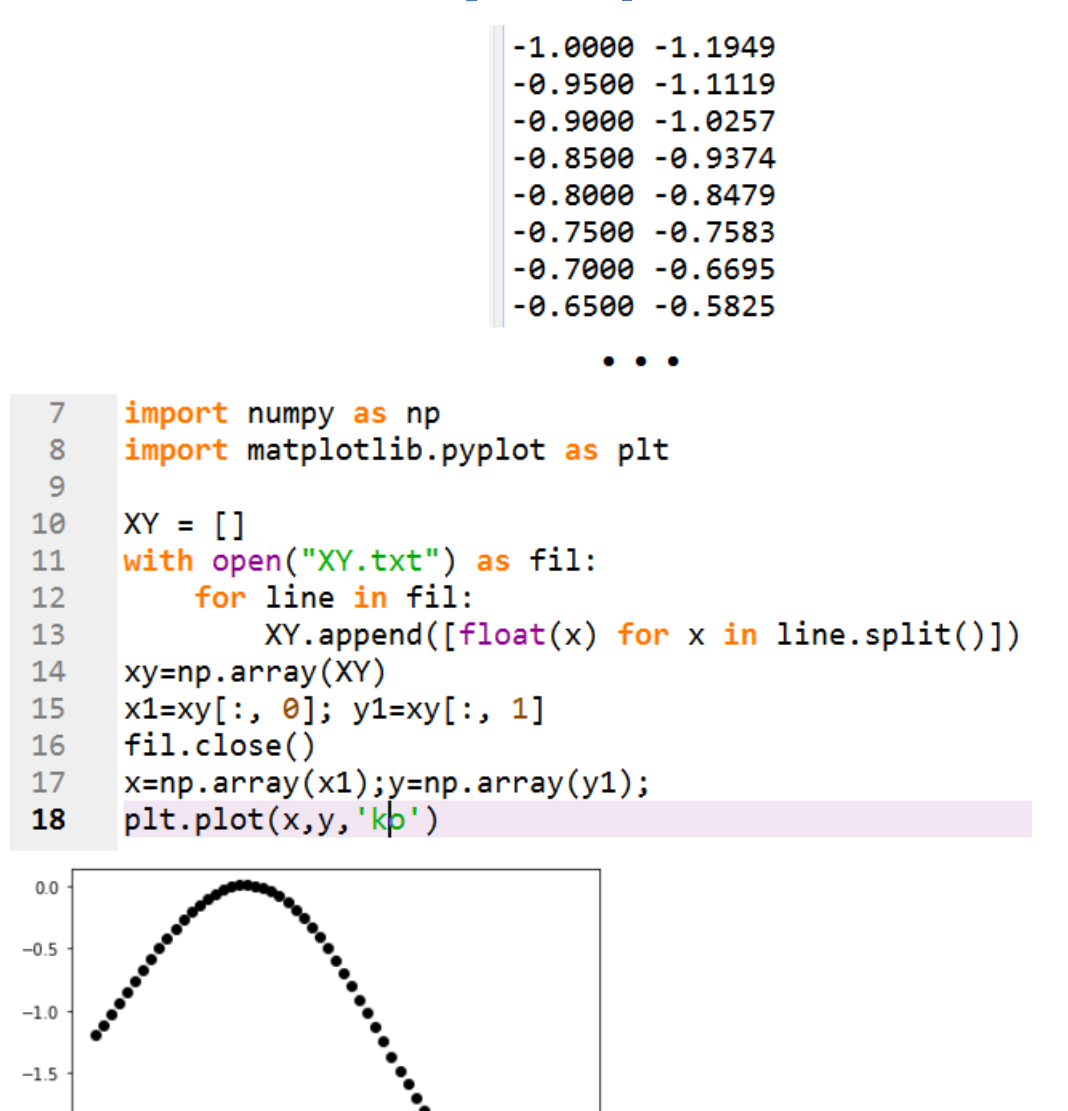

4) ПРИМЕР. Провести параметрическую идентификацию модели с 1м входом Х и одним выходом у, при условии, что

 $A(x) = a_1 e^x + a_2 \cos x$ .

 $-0.5$ 

 $0.0$ 

 $0.5$ 

 $10$ 

 $\overline{15}$ 

ລ່ວ

 $-2.0$ 

 $-2.5$ 

 $-1.0$ 

здесь  $a_1, a_2$  - идентифицируемые параметры.

РЕШЕНИЕ. Для идентификации модели проведем над моделируемым объектом  $N$  опытов, для каждого отдельного  $i$  - го эксперимента будем замерять значения на входе  $x_i$  и значения на выходе  $y_i$ . Результаты наблюдений можно оформить в виде таблицы:

Так как модель в нашем примере является линейной по своим параметрам  $a_1, a_2$ , для решения задачи идентификации будем использовать МНК:

$$
L(\overline{a}) = \frac{1}{N-1} \sum_{i=1}^{N} (A(\overline{a}, x_i) - y_i)^2 \text{ with}
$$
  

$$
L(a_0, a_1) = \frac{1}{N-1} \sum_{i=1}^{N} (a_2 \cos x_i + a_1 e^{x_i} - y_i)^2.
$$

Для определения параметров продифференцируем функцию  $L(a_1, a_2)$ по параметрам  $a_1, a_2$  и получим систему

$$
\begin{cases}\n\frac{\partial L(a_1, a_2)}{\partial a_1} = 0, \\
\frac{\partial L(a_1, a_2)}{\partial a_2} = 0.\n\end{cases}
$$

Преобразуем эту систему к виду

$$
\begin{cases} \left(\sum_{i=1}^{N} (e^{2x_i})\right) \cdot a_1 + \left(\sum_{i=1}^{N} (\cos x_i \cdot e^{x_i})\right) \cdot a_2 = \sum_{i=1}^{N} (y_i \cdot e^{x_i}) \\ \left(\sum_{i=1}^{N} (\cos x_i \cdot e^{x_i})\right) \cdot a_1 + \left(\sum_{i=1}^{N} (\cos x_i \cdot \cos x_i)\right) \cdot a_2 = \sum_{i=1}^{N} (y_i \cdot \cos x_i) \end{cases}
$$

Решая систему, определяем оценки параметров  $a_1, a_2$ .

## Тестовый пример

Дана модель

 $A(x) = -e^{x/4} + \cos 2x, x \in [-1,2].$ 

Данные в файле с именем <sup>••</sup> var0.txt **функции описаны непосредственно в** скрипте

```
10
     from scipy import optimize
      import matplotlib.pyplot as plt
1112def f1(x):
13y = np \cdot exp(x/4)14return v
15
     def f2(x):
16
          y = np \cdot cos(2*x)17return y
18
     def A(x, a1, a2):
19
          y=a1*f1(x)+a2*f2(x)20
          return y
21XY = []22<sub>2</sub>with open("var0.txt") as fil:
23
          for line in fil:
24
              XY.append([float(x) for x in line.split())25
     xy = np<u>array</u><math>XY)x1=xy[:, 0]; y1=xy[:, 1]26
27
     fil.close()
```
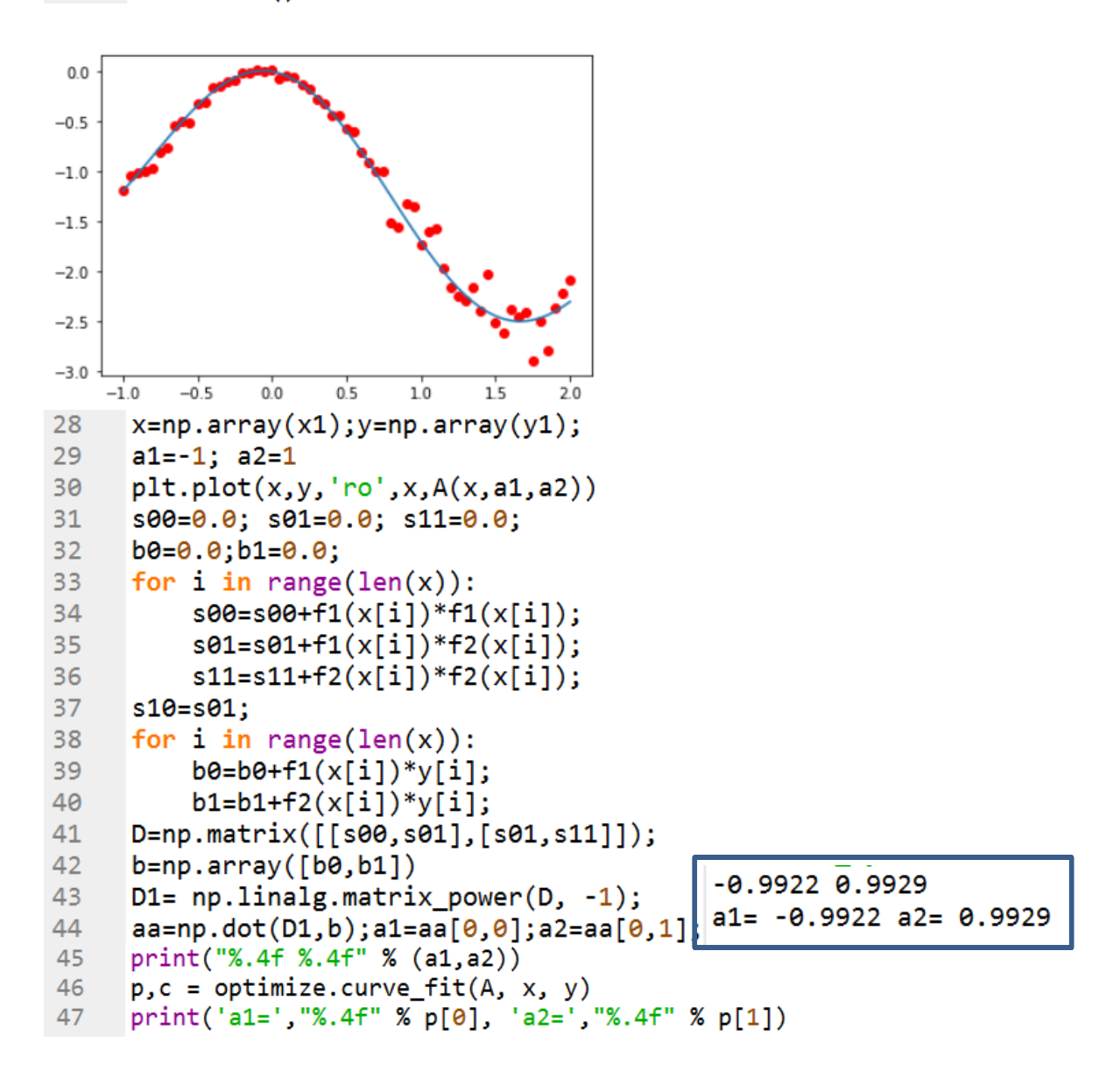

#### Заключение

1. Рассмотрено решение задачи идентификации на примере. 2. Решена задача индивидуального задания № 1 (пример), в которой проведено сравнение результатов полученных непосредственным вычислением и с помощью функции optimize.curve fit библиотеки scipy.

ля решения задачи составлен скрипт на Питоне

#### Варианты индивидуального задания № 1

**ЗАДАЧА 41.** Провести параметрическую идентификацию модели с 1-м входом *x* и одним выходом  $\mathbf{y}$ , модель  $A(x) = a_1 \sqrt{e^{2x}} \sin x + a_2 \cos x$ , здесь  $a_1, a_2$ идентифицируемые параметры.

**ЗАДАЧА 42.** Провести параметрическую идентификацию модели с 1-м входом *x* и одним выходом  $\mathbf{y}$ , модель  $A(x) = a_1^5 \sqrt{x^2 + a_2} \sin x e^{2x}$ 2 5 / 2  $f(x) = a_1^5 \sqrt{x^2 + a_2} \sin x e^{2x}$ , здесь  $a_1, a_2$ идентифицируемые параметры.

**ЗАДАЧА 43.** Провести параметрическую идентификацию модели с 1-м входом *x* и одним выходом  $y$ , модель  $A(x) = a_1 \sin x + a_2 \ln(\cos(2x) + 1)$ , здесь  $a_1, a_2$ идентифицируемые параметры.

**ЗАДАЧА 44.** Провести параметрическую идентификацию модели с 1-м входом *x* и одним выходом  $y$ , модель  $A(x) = a_1 \sqrt{\sin x} + x^2 + a_2 \cos(3x^2)$ 2  $A(x) = a_1 \sqrt{\sin x} + x^2 + a_2 \cos(3x^2)$ , здесь  $a_1, a_2$ идентифицируемые параметры

**ЗАДАЧА 45.** Провести параметрическую идентификацию модели с 1-м входом *x* и одним выходом  $y$ , модель  $A(x) = a_1 \sqrt{\cos x} + \sin x^2 + a_2 \ln(3x^2 + 1)$ 2  $A(x) = a_1 \sqrt{\cos x} + \sin x^2 + a_2 \ln(3x^2 + 1)$ , здесь  $a_1$ ,  $a_2$  - идентифицируемые параметры

**ЗАДАЧА 46.** Провести параметрическую идентификацию модели с 1-м входом *x* и одним выходом  $\boldsymbol{y}$ , модель  $A(x) = a_1^{\;3}\sqrt{x^2 + a_2\cos x}$   $e^{\sin x}$ 2  $31.2$  $f(x) = a_1^3 \sqrt{x^2 + a_2 \cos x} e^{\sin x}, \text{ and } a_1, a_2$ идентифицируемые параметры.

**ЗАДАЧА 47.** Провести параметрическую идентификацию модели с 1-м входом *x* и одним выходом  $y$ , модель  $A(x) = a_1 \sqrt{\sin x \cdot x^3} + a_2 \cos x e^x$ , здесь  $a_1, a_2$ . идентифицируемые параметры.

**ЗАДАЧА 48.** Провести параметрическую идентификацию модели с 1-м входом *x* и одним выходом  $\boldsymbol{y}$ , модель  $A(x) = a_1 \sqrt{x^{2.5}} + a_2 \cos(e^x)$ 2.3 1  $A(x) = a_1 \sqrt{x^{2.3}} + a_2 \cos(e^x)$ , здесь  $a_1, a_2$ идентифицируемые параметры.

**ЗАДАЧА 49.** Провести параметрическую идентификацию модели с 1-м входом *x* и одним выходом  $y$ , модель  $A(x) = a_1^3 / \sin x^2 + a_2 \cos x \cdot \sin x$ , здесь  $a_1, a_2$ идентифицируемые параметры.

**ЗАДАЧА 50.** Провести параметрическую идентификацию модели с 1-м входом *x* и одним выходом  $y$  , модель  $A(x) = a_1 x^2 e^x + a_2 \cos x$  , здесь  $a_1, a_2$  идентифицируемые параметры.

## **Практическое занятие по теме «Попиксельная обработка изображения. Манипулирование изображением. Библиотека Pillow»**

#### **Методические материалы и указания**

Многие приложения используют цифровые изображения, и в связи с этим обычно возникает необходимость в обработке используемых изображений. Если вы создаете свое приложение на Python и вам нужно добавить в него функции обработки изображений, вы можете использовать различные библиотеки. Некоторые популярные из них - [OpenCV,](https://pypi.python.org/pypi/opencv-python) [scikit-image,](http://scikit-image.org/) [Python Imaging Library](http://www.pythonware.com/products/pil/) и [Pillow.](https://python-pillow.org/)

Pillow - это ответвление (fork) библиотеки изображений Python (PIL). PIL - это библиотека, которая предлагает несколько стандартных процедур для обработки изображений. Это мощная библиотека, но она не обновлялась с 2009 года и не поддерживает Python 3. Pillow основывается на этом, добавляя дополнительные функции и поддержку Python 3. Она поддерживает ряд форматов файлов изображений, таких как PNG, JPEG, PPM, GIF, TIFF и BMP. Мы увидим, как выполнять различные операции с изображениями, такие как обрезка, изменение размера, добавление текста к изображениям, поворот, оттенки серого и т.д., используя эту библиотеку.

Наиболее важным классом в библиотеке изображений Python является класс Image , определенный в модуле с тем же именем. Вы можете создавать экземпляры этого класса несколькими способами:

- загружая изображения из файлов,
- создавая изображения с нуля.

Чтобы загрузить изображение из файла, используйте open() - функцию в модуле Image:

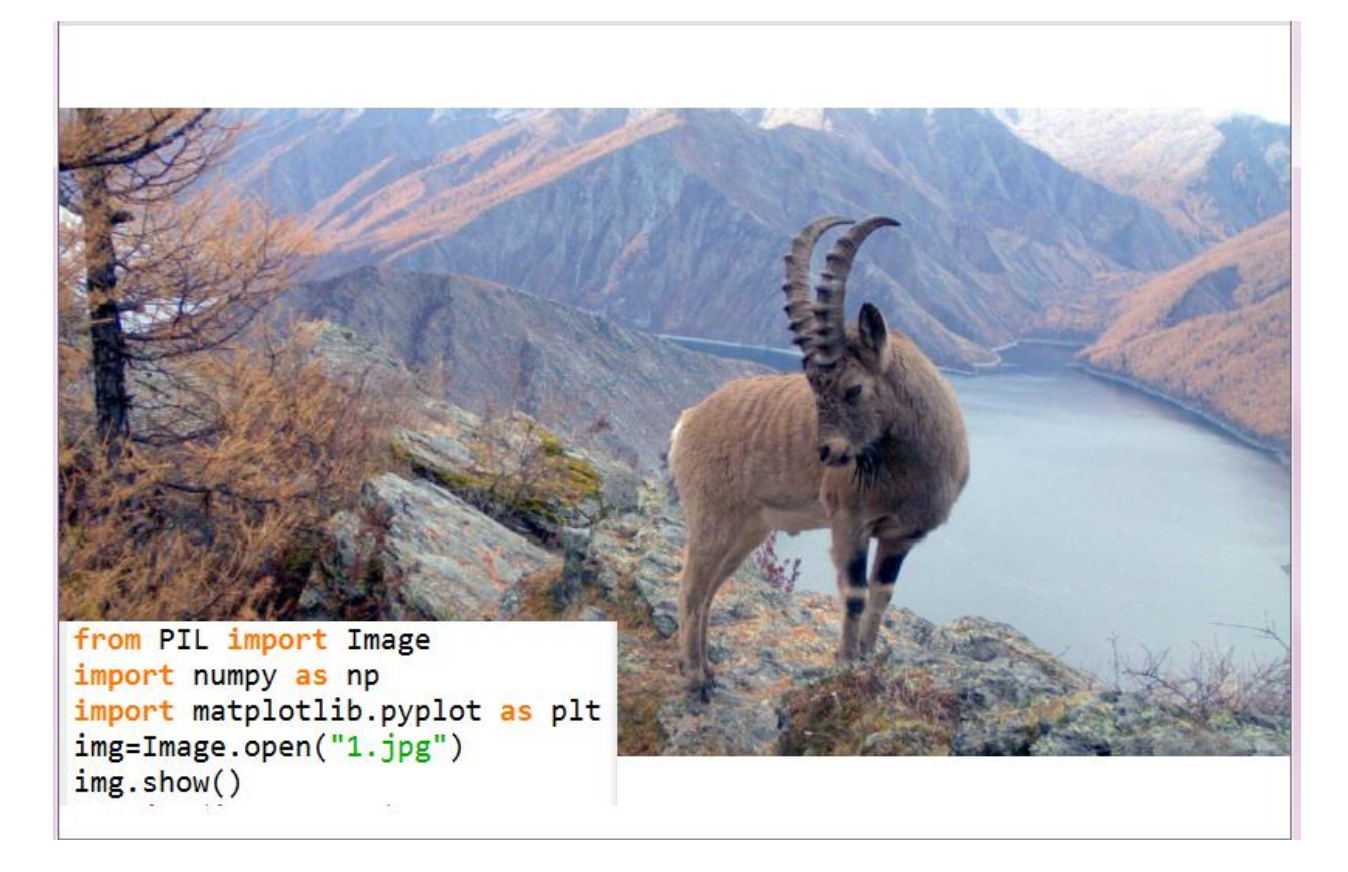

## Создание нового изображения.

## **1. Создайте черный квадрат.**

 $img = Image.new("RGB", (100, 100))$ img.show $()$  # Черный квадрат

### **2. Создайте красный квадрат.**

 $img = Image.new("RGB", (100, 100), (255, 0, 0))$ img.show $()$  # Красный квадрат

## **3. Создайте Зеленый квадрат.**

img = Image.new("RGB", (100, 100), "green") img.show $()$  # Зеленый квадрат

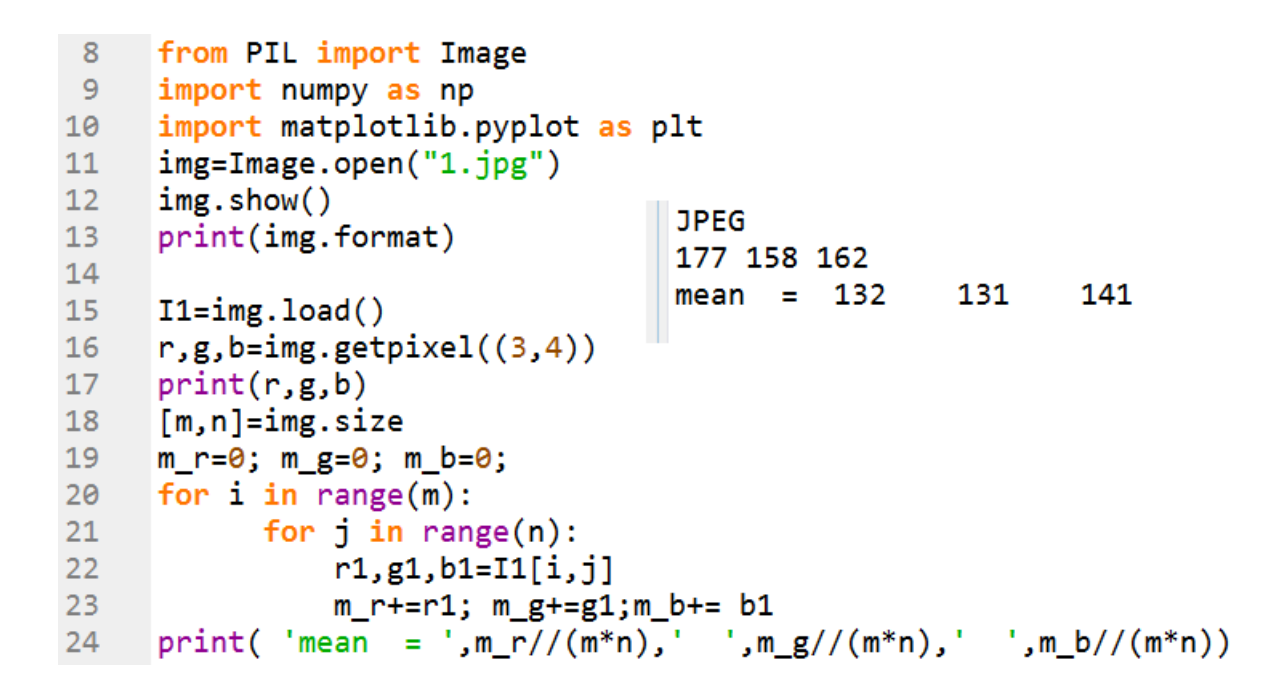

## Обработка коллекции изображений. Вычисление среднего уровня яркости по каналам RGB

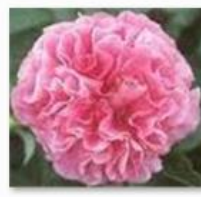

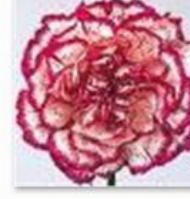

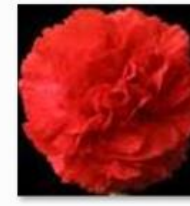

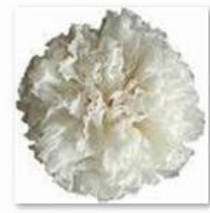

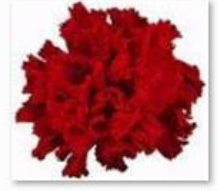

Carnation5

Carnation1

Carnation<sub>2</sub>

Carnation3

Carnation4

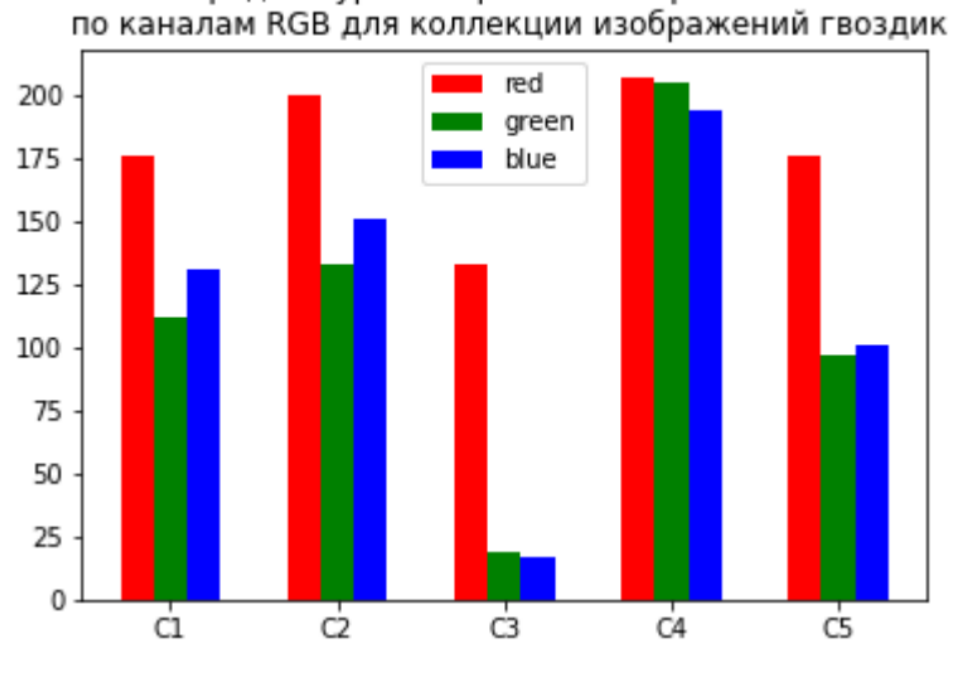

Средние уровни яркости изображений

```
8
     from PIL import Image
     import numpy as np
 9
     import matplotlib.pyplot as plt
10
11fil=open("carnations.txt","r")
12# открыть файл на чтение
13<sup>°</sup>N=0; Carn=[]
14
     for line in fil:
15
              Carn.append(line)
16
              N + = 117<sup>2</sup>fil.close()
18
     mr=[0]*N; mg=[0]*N; mb=[0]*N;19
     for k in range(N):
20
          S = Carn[k]ch="\ln<sup>1</sup>
2122<sub>2</sub>ind=S.find(ch)23<sub>1</sub>filname=S[0:ind]+".ipg"
24
          print(filname)
25
          with Image.open(filname) as im:
26
              I1 = im.load()27
              print(im.format)
28
          m,n=im.size
29
          m_r=0; m_g=0; m_b=0;
30
          for i in range(m):
31for j in range(n):
                 r1, g1, b1, d=I1[i,j]32<sub>2</sub>33
                 m_r+=r1; m_g+=g1;m_b+= b1
          mr[k]=m r//(m*n); mg[k]=m g//(m*n); mb[k]=m b//(m*n)34
35
      pod = [f'C\{i+1\}'] for i in range(N-5)]
36
      plt.bar(pod, mr[0:N-5])width = 0.237
38
      x = np.arange(len(pod))39
      fig. ax = plt.subplots()rects1 = ax.bar(x - width, mr[0:N-5], width, color='r', label='red')40
      rects2 = ax.bar(x, mg[0:N-5], width, color='g', label='green')41
      rects3 = ax.bar(x + width, mb[0:N-5], width, color='b', label='blue')42
43
      ax.set title('Средние уровни яркости изображений \n по каналам RGB дл
44
      ax.set_xticks(x)ax.set_xticklabels(pod)
45
      ax.length()46
      print('END = ')47
```
Рассмотрим выборку изображений гвоздик, состоящую из 199 изображений, ниже показаны некоторые из изображений:

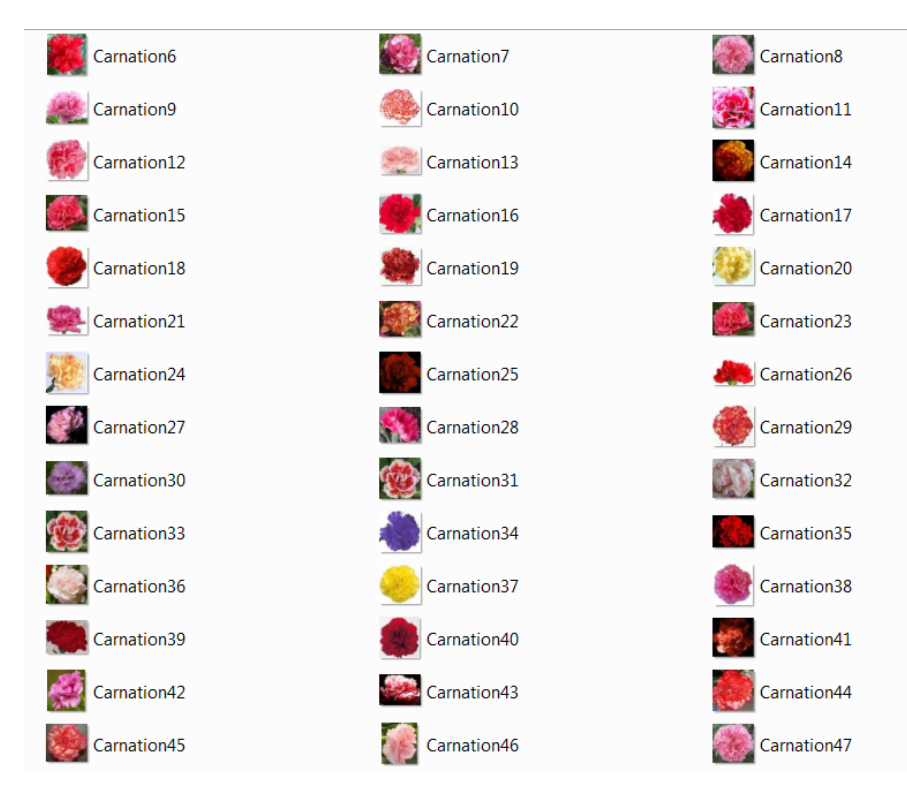

**Вычислим средние по каналам RGB, построим гистограммы** 

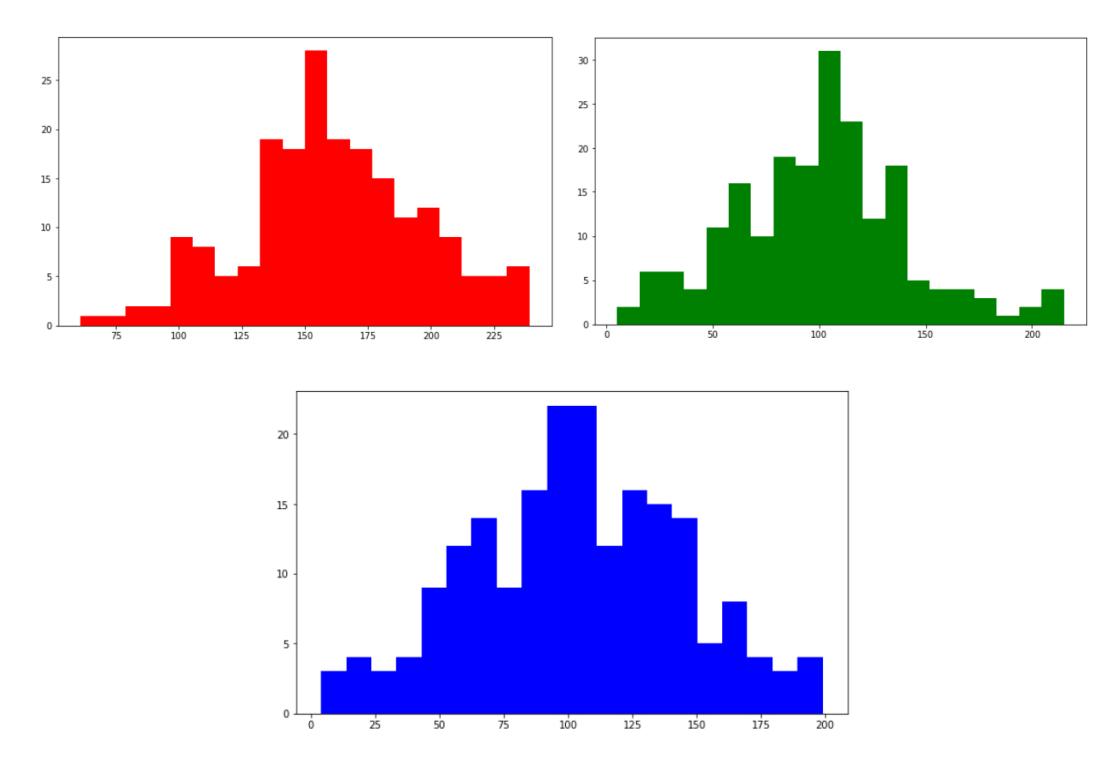

и проверим гипотезу  $H_0$ : «случайная величина  $\xi$ , представленная **выборкой, распределена нормально». ξ принимает значения: яркость по каналу красного | яркость по каналу зеленого | яркость по каналу синего.**

```
carm = 20fig = plt.figure(figsize = (10,6))plt.hist(mr, carm, facecolor='r')
fig = plt.figure(figsize = (10,6))plt.hist(mg, carm, facecolor='g')
fig = plt.figure(figsize = (10,6))plt.hist(mb, carm, facecolor='b')
Hr=stats.shapiro(mr)
print(Hr)
```
Результаты: По умолчанию критическое значения уровня значимости

## $\alpha = 0.05$ . In [13]: runfile('D:/Taxon/3 curs opf/Carnation/Coll means carn199.py', wdir='D:/Taxon/3 curs opf/Carnation') ShapiroResult(statistic=0.9909448027610779, pvalue=0.2476716786623001)  $END =$

## Значение **p-уровня(pvalue) >α**, следовательно принимается гипотеза H0.

- Pillow библиотека обработки изображений Python предоставляет несколько методов для извлечения информации, относящейся к изображению.
- Метод histogram() предоставляет информацию о количестве различных цветов. Метод histogram() возвращает список количества пикселей для каждого интервала, присутствующей в изображении. В списке будут объединены все подсчеты для каждого диапазона.
- Если изображение имеет режим "RGB", то для каждого из цвета будет возвращен список количества пикселей, всего 768. Другими словами, для изображения RGB метод histogram()предоставляет информацию о том, пикселей присутствует в изображении для каждых 256 типов красного, 256 типов зеленого и 256 типов синего.

```
\mathbf{1}# -*- coding: utf-8 -*-
 \overline{2}Created on Sun Nov 6 12:57:14 2022
 \overline{3}\overline{4}5
      @author: opf
 6
 \overline{7}from PIL import Image
 8
      img = Image.open("VV4.jpg")9
10
      img.show()imghist = img.histogram()1112
```
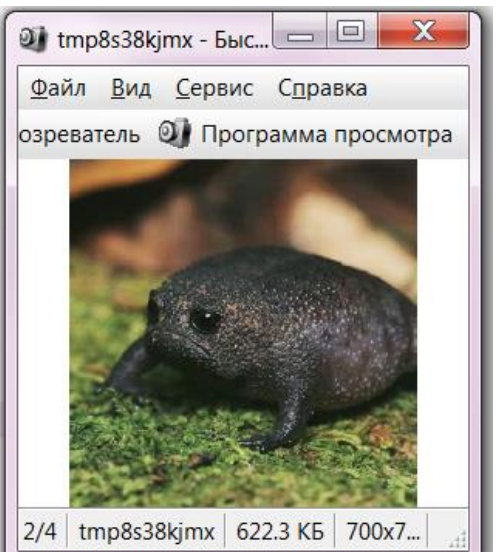

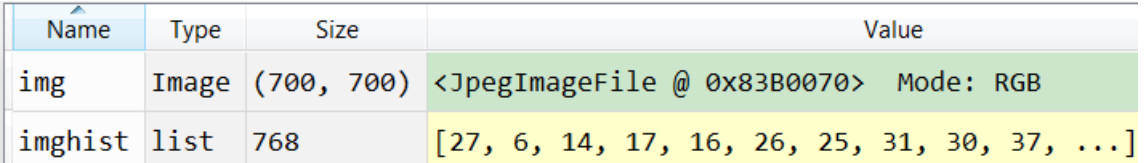

```
trom PIL import Image
\overline{7}import matplotlib.pyplot as plt
\mathbf{8}\overline{9}10
     def getRed(redVal):
          return '#%02x%02x%02x' % (redVal, 0, 0)
111213<sup>°</sup>def getGreen(greenVal):
          return '#%02x%02x%02x' % (0, greenVal, 0)
14
15
16
     def getBlue(blueVal):
17return '#%02x%02x%02x' % (0, 0, blueVal)
18
19
     img = Image.open("vv4.jpg")img.show()
20
     imghist = img.histogram()21I1 = imghist[0:256]2223
     I2 = imghist[256:512]I3 = imghist[512:768]24
\sim -
```
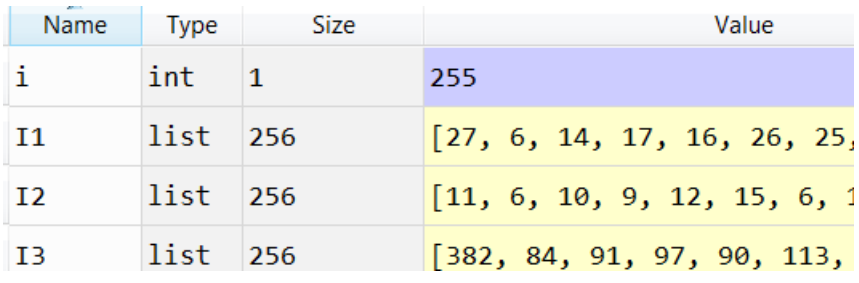

```
27
     # гистограмма красного
28
     plt.figure(0)29
     for i in range(0, 256):
30
         plt.bar(i, I1[i], color = getRed(i), width=1)31
```
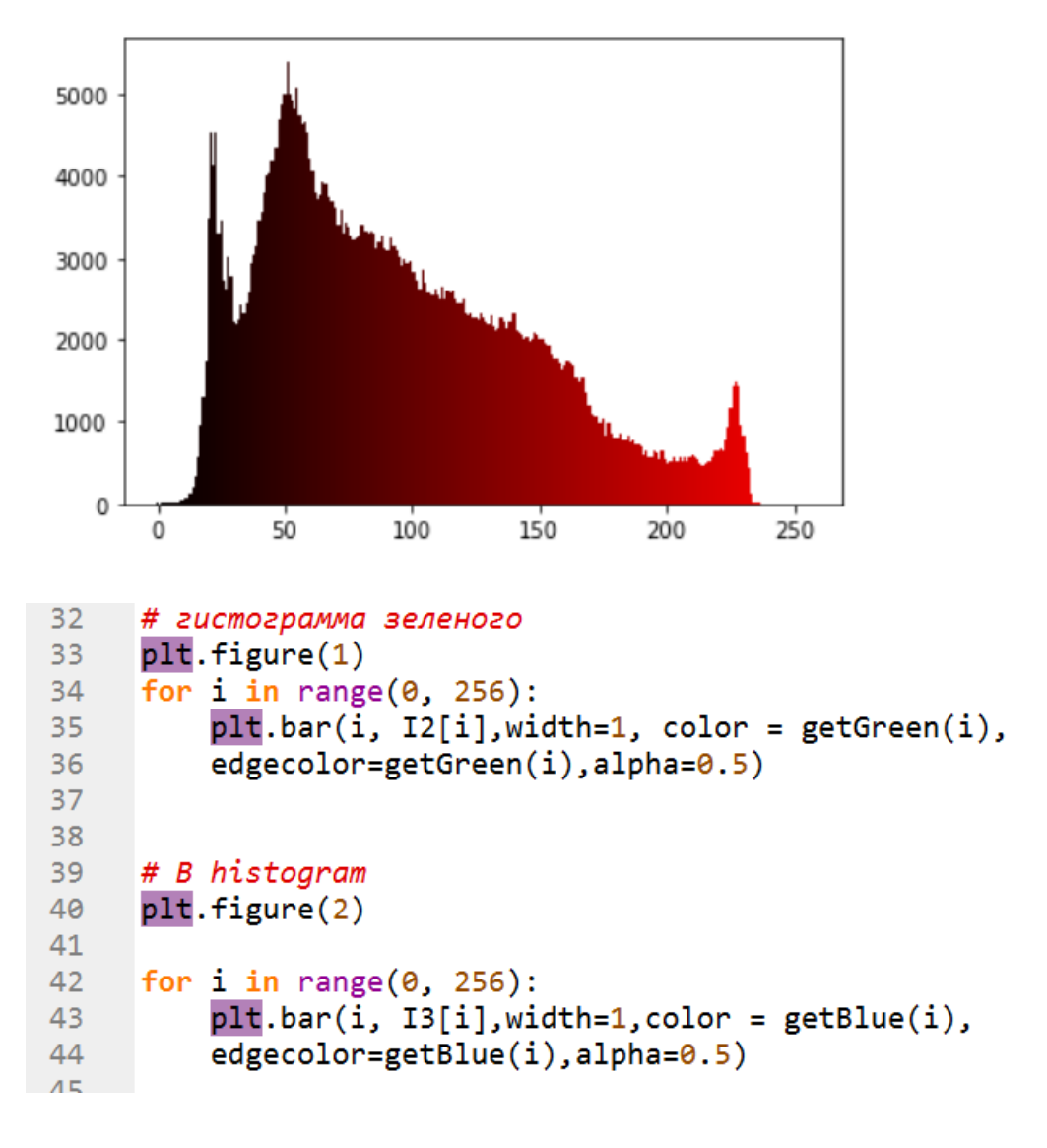

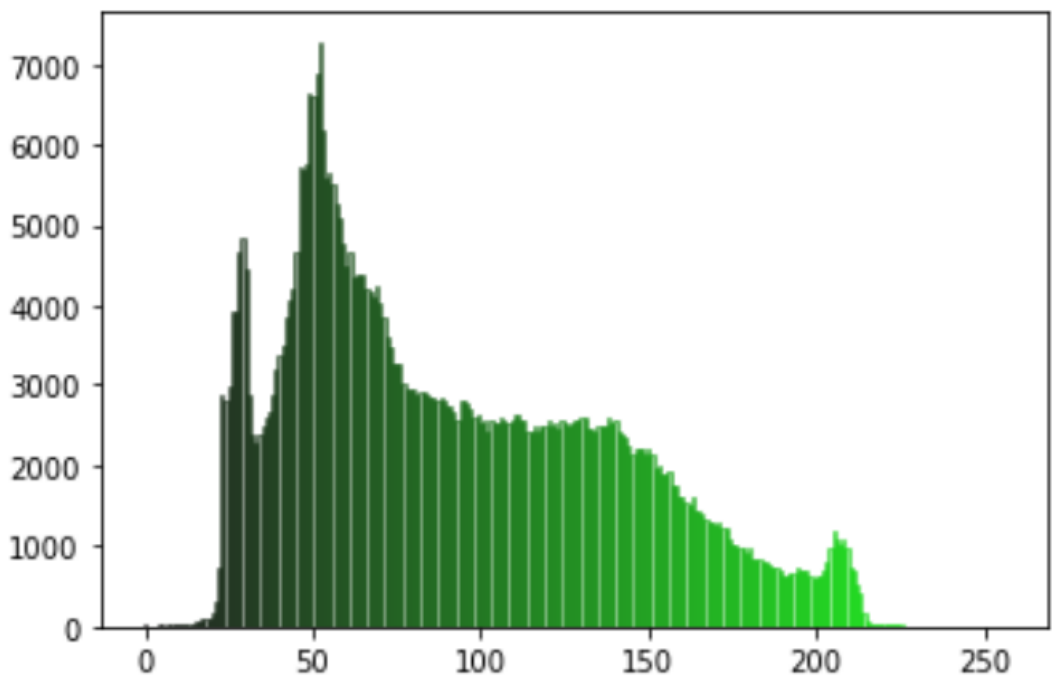

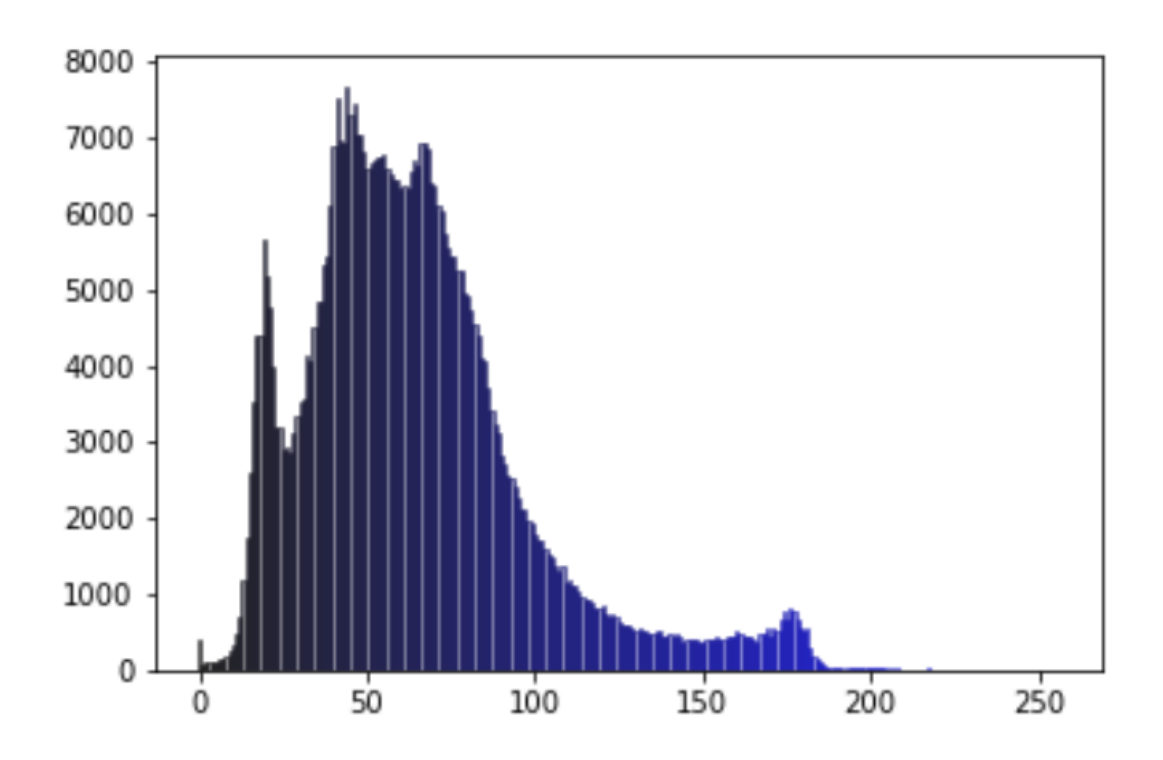

### **Приложение**

**КРИТЕРИЙ ШАПИРО-УИЛКА** используется для проверки гипотезы  $H_0$ : «случайная величина  $\boldsymbol{X}$ , представленная выборкой, распределена нормально» и является одним из наиболее эффективных критериев проверки на нормальность. Критерии, проверяющие нормальность выборки, являются частным случаем критериев согласия.

Критерий Шапиро-Уилка основан на оптимальной линейной несмещённой оценке дисперсии к её обычной оценке методом максимального правдоподобия. Статистика критерия имеет вид:

$$
W = \frac{1}{s^2} \left[ \sum_{i=1}^n a_{n-i+1} (x_{n-i+1} - x_i) \right]^2,
$$
  

$$
s^2 = \sum_{i=1}^n (x_i - \overline{x})^2, \overline{x} = \frac{1}{n} \sum_{i=1}^n x_i.
$$

Числитель является квадратом оценки среднеквадратического отклонения Ллойда.

Коэффициенты  $a_{n-i+1}$  берутся из таблиц. Ниже приведена таблица для небольших значений *n* и *i*.

В Python функция shapiro() содержится в библиотеке scipy.stats и возвращает как статистику, рассчитанную тестом, так и значение p-уровня. В Python можно использовать выборку до **5000** элементов. Интерпретация вывода осуществляется следующим образом

Если значение p-уровня >α, тогда принимается гипотеза H0, в противном случае, т.е. если, p-уровня < α , тогда принимается гипотеза H1, т.е. что распределение представленное выборкой не подчиняется нормальному закону.

#### **3. Оценочные материалы итогового контроля (промежуточной аттестации) и критерии оценивания**

Промежуточное оценивание проводится по правилу: суммарная оценка M вычисляется по формуле  $M = \sum w_i M_i$ , здесь  $w_i$  – вес оценок  $M_1 - M_{18}$ . Вес задается в зависимости от вклада соответствующего вида контроля в формирование компетенций( см. нижеследующую таблицу). Если *M* менее 65%, то итоговая оценка «неудовлетворительно», если *M* менее 75% и не менее 65%, то « удовлетворительно», если *M* менее 85% и не менее 7%, то « хорошо», если не менее 85%, то оценка «отлично».

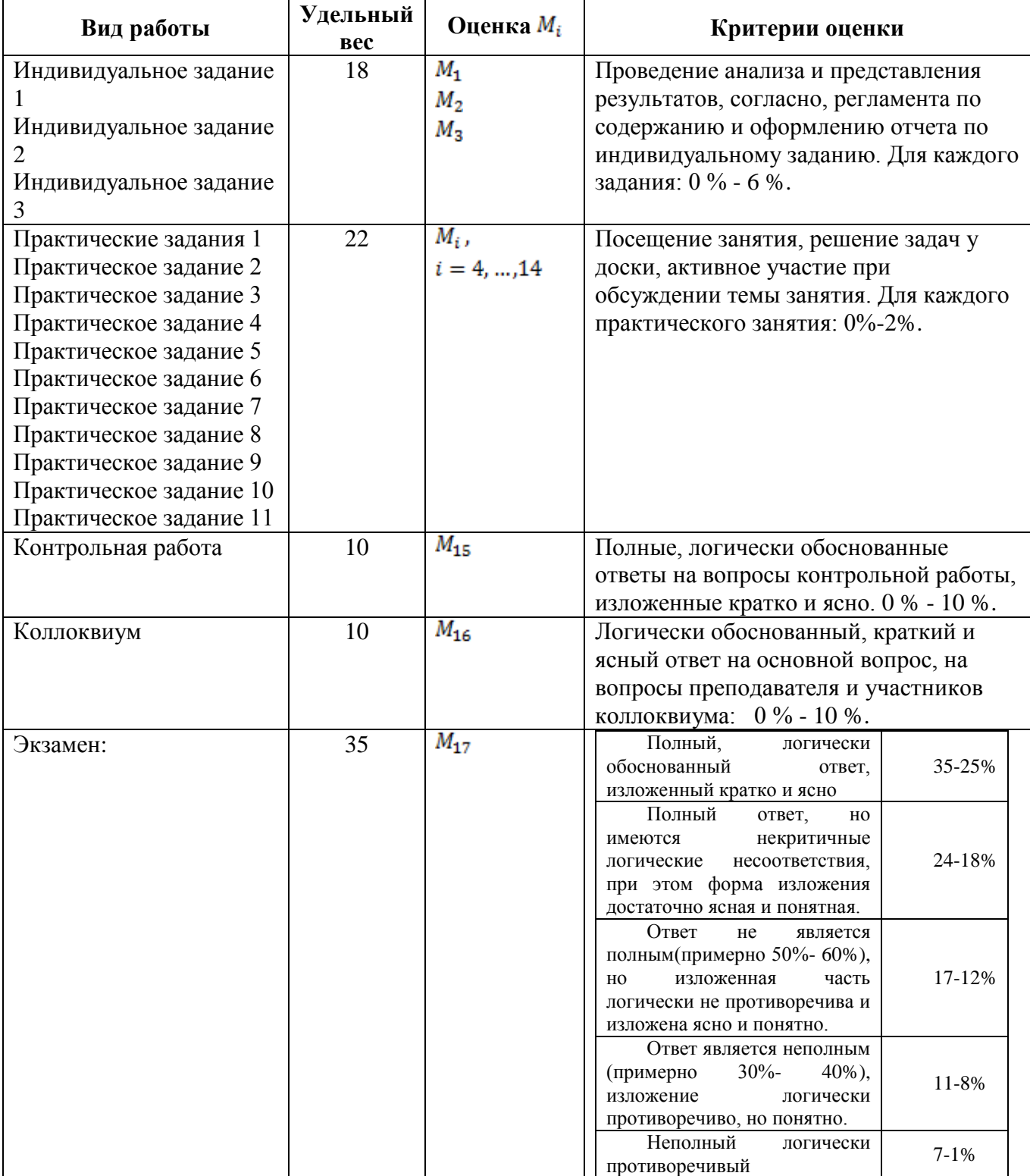

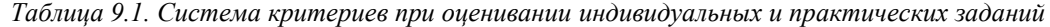

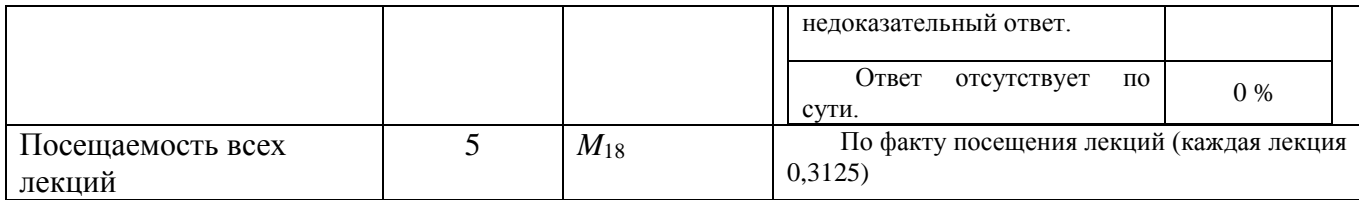

#### **Порядок проведения и критерии оценивания промежуточной аттестации**

Экзамен в седьмом семестре проводится в письменной форме по билетам. Экзаменационный билет состоит из трех частей. Продолжительность экзамена 1,5 часа. Первая часть и вторая часть содержит один вопрос, проверяющий (ИОПК 2.1 ИОПК 2.2 ИОПК 2.3 ИОПК 3.1 ИОПК 3.2 ИОПК 3.3 ИОПК 7.2). Ответ на вопрос первой и второй части дается в развернутой форме.

Третья часть представляет собой тест из 4 вопросов(задача), проверяющих ИОПК 2.1 и ИОПК 7.2. Ответы на вопросы третьей части даются путем выбора из списка предложенных ответов.

#### **Примерный перечень теоретических вопросов (первая и вторая часть)**

1. Закон сохранения (механической) энергии. Модель пуля-груз.

2. Закон сохранения энергии в тепловых явлениях. Модель для оценки времени t сверления слоя металла толщины L лазером с мощностью W, излучение которого перпендикулярно поверхности материала

3. Закон сохранения материи. Модель динамики изменения материи радиоактивного вещества за счет продуктов распада в окружении толстого слоя нерадиоактивного вещества

4. Математическая модель совместного существования двух биологических видов

(популяций) типа "хищник - жертва" (модель Вольтерра - Лотки).

5. Структурная и параметрическая идентификация модели. Линейные модели. Модели с 1-м входом и 1-м выходом. Критерии близости.

6. Структурная и параметрическая идентификация модели. Линейные модели. Модели с 1-м входом и 1-м выходом. Метод наименьших квадратов на примере  $A(x)=a1*f1(x)+a2*f2(x)$ 

7. Простейшая модель страхового процесса. Описание объекта моделирования.

8. Простейшая модель страхового процесса. Модель данных. Модель Эрланга.

9. Модели на основе закона сохранения тепла, на примере модели оценивания времени сверления слоя металла толщины L лазером с мощностью W.

10. Регистрация изображений. Линейка и матрица сенсоров.

11. Модель формирования цифрового изображения. Простая модель формирования изображения.

12. Дискретизация, дискретизирующая функция. Квантование цифрового изображения. Примеры.

13. Четверки и восьмерка соседей пикселя цифрового изображения. Дискретный путь, смежность, связность, примеры дискретного пути по N4 и ND

14. Меры расстояния между пикселями. Окрестности. Примеры окрестностей.

15. Линейные и нелинейные преобразования цифрового изображения.

16. Пространственные методы улучшения изображения, негативное преобразование, пример. Основные функции градационного преобразования.

17. Кусочно-линейное преобразование изображения. Вырезание диапазона яркостей. Пример.

18. Гистограмма цифрового изображения. Процедура эквализации гистограммы цифрового изображения. Примеры.

19. Гистограмма цифрового изображения. Метод приведения гистограмм.

20. Локальные методы улучшения изображений. Гистограммы. Гистограммные статистики. примеры гистограммных статистик. Использование гистограммных статистик для улучшения изображения.

21. Основы пространственной фильтрации. Свертка. Линейные сглаживающие фильтры. Общая формула взвешенного среднего и пример маски взвешенного среднего для окрестности k=1. Пример.

22. Медиана. Медианный фильтр. Пример. Процентили. Фильтры, основанные на порядковых статистиках. Примеры.

23. Производные функции яркости цифрового изображения. Пример применения для фрагмента цифрового изображения градиентной обработки изображения.

24. Частотные методы обработки изображения. Общие вопросы и основные определения. Прямое и обратное преобразование Фурье функции одного аргумента из L1.

25. Преобразование Фурье дискретного сигнала: двумерное и одномерное.

26. Низкочастотные фильтры: идеальный фильтр низких частот, низкочастотный гауссов фильтр, низкочастотный фильтр Баттерворта.

27. Высокочастотные фильтры: идеальный фильтр высоких частот, высокочастотный гауссов фильтр, высокочастотный фильтр Баттерворта.

28. Плотность распределения гауссова шума. Плотность распределения экспоненциального шума.

29. Дескрипторы цифрового изображения. Гистограммы. Средние значения яркостей изображения.

30. Расстояние Кульбака-Леблера.

31. Дескрипторы цифрового изображения. Моменты Хью: общая характеристика.

32. Постановка задачи кластерного анализа. Виды(меры) расстояния между объектами и между объектами и кластерами. Проблема предварительного обнаружения кластеров.

33. Иерархические методы кластеризации. Агломеративные и дивизимные методы - общая характеристика. Пример.

34. Методы кластеризации К-средних и FOREL.

35. Методы машинного обучения. Что называется методами машинного обучения? Предмет машинного обучения. Основные составляющие машинного обучения.

36. Методы обучения по прецедентам. Прецеденты. Обучающая выборка. Алгоритм обучения. Как делятся методы обучения по прецедентам.

37. Математическая постановка задачи обучения с учителем. Задача восстановления регрессии и задача классификации.

38. Корреляционный анализ. Регрессионный анализ Для решения каких задач используется регрессионная модель. Схема механизма преобразования входных данных, случайных воздействий на результат в регрессионной модели.

39. Множественная линейная регрессия. Матричная форма линейной регрессии. Регрессионная матрица. Метод наименьших квадратов, получения оценок коэффициентов линейной регрессии. Нормальное уравнение и его решение.

41. Свойства оценок коэффициентов регрессионной модели. Теорема Гаусса-Маркова.

42. Проверка адекватности построенной регрессионной модели. Оценки изменчивости: SST, SSR, SSE. Среднеквадратичная ошибка оценки.

43. Спецификация модели. Особенности спецификации множественной регрессии.

Коэффициент детерминации. Скорректированный коэффициент детерминации.

44. Дискриминантный анализ. Постановка задачи. Линейный дискриминантный анализ. Вывод формулы для дискриминантной функции .

45. Метод k ближайших соседей для решения задачи классификации и задачи регрессии.

Примеры задач (третья часть):

1. Задача 1.

#### **Вопрос 1 (1.1)**

Указать верное объяснение термина!

*При работе с цифровым изображение сегментация изображения это:*

1. методы уменьшения объема памяти, необходимого для хранения изображения, или сужения полосы пропускания канала, требуемой для его передачи.

2. разделение изображение на составные части или объекты.

3. процесс, который присваивает некоторому объекту идентификатор (например, «транспортное средство») на основании его описателей.

4. методы и модели, связанные с повышением визуального качества изображения,

#### **Вопрос 2 (2.1)**

Выбрать правильный ответ. *Является ли точной моделью животного его клон?*

1. Да.

2. Нет.

### **Вопрос 3 (3.1)**

Указать верный ответ.

Дан фрагмент монохромного изображения L=4:

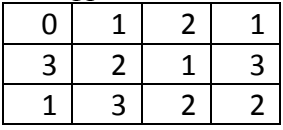

Провести квантование изображения и преобразовать изображение в черно-белое(0-1).

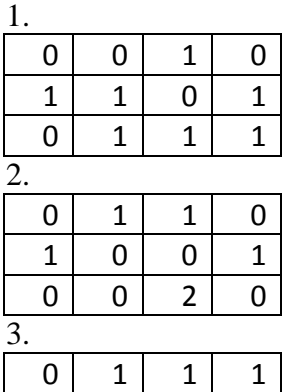

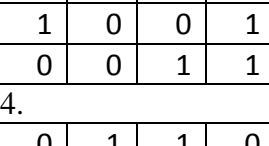

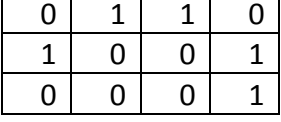

#### **Вопрос 4(4.1)**

Указать верный ответ.

Дан фрагмент изображения:

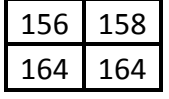

*Негативное изображение дано под номером*:

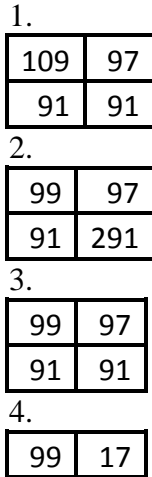

## Примеры билетов

#### Билет № 16

- 1. Модели на основе закона сохранения тепла, на примере модели оценивания времени сверления слоя металла толщины  $L$  лазером с мощностью  $W$ .
- 2. Метод кластеризации К-средних.

Задача 1.

Зав. Кафедрой вычислительной математики и компьютерного моделирования ММФ Старченко А.В

Бипет № 17

1. Модель формирования цифрового изображения.

2. Квантование цифрового изображения. Примеры. Залача 2.

Зав. Кафедрой вычислительной математики и компьютерного моделирования ММФ Старченко А.В

4. Опеночные материалы проверки знаний для остаточных (сформированности компетенций)

## Вопросы для формирования билетов оценивания остаточных знаний (с ключами, где это возможно)

Часть 1

**Вопрос** 1

Указать верное объяснение термина!

При работе с цифровым изображение сегментация изображения это:

1. методы уменьшения объема памяти, необходимого для хранения изображения, или сужения полосы пропускания канала, требуемой для его передачи.

2. разделение изображение на составные части или объекты.

3. процесс, который присваивает некоторому объекту идентификатор (например, «транспортное средство») на основании его описателей.

4. методы и модели, связанные с повышением визуального качества изображения,

Ответ $\cdot$  2.

#### Вопрос 2

#### Указать верное объяснение термина!

*При работе с цифровым изображение улучшение изображения это:*

1. методы уменьшения объема памяти, необходимого для хранения изображения, или сужения полосы пропускания канала, требуемой для его передачи.

2. разделение изображение на составные части или объекты.

3. процесс, который присваивает некоторому объекту идентификатор (например,

«транспортное средство») на основании его описателей.

4. методы и модели, связанные с повышением визуального качества изображения, Ответ: 4.

#### Вопрос 3

Указать верное объяснение термина!

*При работе с цифровым изображение сжатие изображения это:*

1. методы уменьшения объема памяти, необходимого для хранения изображения, или сужения полосы пропускания канала, требуемой для его передачи.

2. разделение изображение на составные части или объекты.

3. процесс, который присваивает некоторому объекту идентификатор (например,

«транспортное средство») на основании его описателей.

4. методы и модели, связанные с повышением визуального качества изображения, Ответ: 1.

#### Вопрос 4

Указать верное объяснение термина!

*При работе с цифровым изображение распознавание изображения это:*

1. Методы уменьшения объема памяти, необходимого для хранения изображения, или сужения полосы пропускания канала, требуемой для его передачи.

2. Разделение изображение на составные части или объекты.

3. Процесс, который присваивает некоторому объекту идентификатор (например,

«транспортное средство») на основании его описателей.

4. Методы и модели, связанные с повышением визуального качества изображения, Ответ: 3.

#### Вопрос 5

Указать пропущенное слово, правильных ответов может быть несколько, укажите все:

Модель изображения можно определить как двумерную функцию *f(х,* у), где *х и у*  координаты в *пространстве* (конкретно, на плоскости), значение, которой в любой точке, задаваемой парой координат (х, *у),* называется *?* изображения в этой точке.

1. Контрастностью.

2. Интенсивностью.

3. Яркостью.

4. Прозрачностью

Ответ: 2, 3

Вопрос 6

Модель изображения в отраженном свете можно представить в виде произведения двух функций  $f(x, y) = i(x, y)r(x, y)$ . Как называется функция  $r(x, y)$ ?

- 1. Коэффициент корреляции.
- 2. Коэффициент прозрачности.
- 3. Коэффициент отражения.
- 4. Коэффициент сжатия.

Ответ: 3

#### Вопрос 7

Указать правильный ответ.

Модель изображения в проходящем свете можно представить в виде произведения двух функций  $f(x, y) = i(x, y)r(x, y)$ . Как называется функция  $r(x, y)$ ?

- 1. Коэффициент пропускания.
- 2. Коэффициент улучшения.
- 3. Коэффициент отражения.
- 4. Коэффициент сжатия.

Ответ: 1

#### Вопрос 8

Указать пропущенное слово.

Представление координат изображения *f(х,* у) в виде конечного множества отсчетов называется

- 1. Повышением контрастности.
- 2. Интенсификацией.
- 3. Сигментацией.
- 4. Дискретизацией.

Ответ: 4

#### Вопрос 9

Указать пропущенное слово.

Метод дублирования пикселей применяют, если необходимо **?** цифровое изображение.

- 1. Уменьшить.
- 2. Сжать.
- 3. Увеличить.
- 4. Отфильтровать.

Ответ: 3

Указать пропущенное слово.

Два элемента изображения являются **?**, необходимо, чтобы они были соседями и их уровни яркости удовлетворяли заданному критерию сходства (например, были равны друг другу).

- 1. Локальными.
- 2. Смежными.
- 3. Идентичными.
- 4. Дискретными.

Ответ: 2

#### Часть 2

#### Вопрос 1

Выбрать правильный ответ. *Является ли точной моделью животного его клон?*

1. Да.

2. Нет.

Ответ: 1(да)

#### Вопрос 2

Выбрать правильный ответ.

*Равноценны ли с информационной точки зрения чертежно-проектная документация здания и его мысленное представление автором проекта?* 1. Да.

2. Нет.

Ответ: 1(да)

#### Вопрос 3

Выбрать правильный ответ.

*Можно ли отнести модели, описывающие объекты живой природы к классу биологических?*

1. Да.

2. Нет.

Ответ: 1(да)

#### Вопрос 4

Выбрать правильный ответ.

*Верно ли высказывание: «*Если при изменении объекта моделирования, исправления вносятся в модель, модель называется познавательной»? 1. Да.

2. Нет.

Ответ: 1(да)

#### Вопрос 5

Выбрать правильный ответ.

*Верно ли высказывание: «*Если при изменении объекта моделирования, исправления вносятся в модель, модель называется прагматической»?

1. Да.

2. Нет.

Ответ: 2(нет)

#### Вопрос 6

Выбрать правильный ответ.

*Верно ли высказывание: «*Мысленное представление лоцмана о безопасном маршруте продвижения плавсредства по руслу относится к познавательным моделям»? 1. Да.

2. Нет.

Ответ: 1(да)

#### Вопрос 7

Выбрать правильный ответ.

*Верно ли высказывание: «*При классификации по формам представления и обработки информации материальная модель это идеальная вполне формализованная модель»? 1. Да.

2. Нет.

Ответ: 2(нет)

#### Вопрос 8

Выбрать правильный ответ.

*Верно ли высказывание: «*При классификации по формам представления и обработки информации математическая модель это идеальная вполне формализованная модель»? 1. Да.

2. Нет.

Ответ: 1(да)

#### Вопрос 9

Выбрать правильный ответ.

*Верно ли высказывание: «*Естественные науки(физика, химия, биология и т.п.) изучают окружающий реальный(объективный) мир»?

1. Да.

2. Нет.

Ответ: 1(да)

#### Вопрос 10

Выбрать правильный ответ.

Верно ли высказывание: «Гуманитарные науки(физика, химия, биология и т.п.) изучают окружающий реальный(объективный) мир»?

1. Да.

2. Нет.

Ответ: 2(нет)

#### Вопрос 11

Выбрать правильный ответ.

*Верно ли высказывание: «*Гуманитарные науки- философия, история, социология изучают человеческое общество и отражение окружающего реального мира в сознании человека, социальных групп и человеческого сообщества в целом»?

1. Да.

2. Нет.

Ответ: 1(да)

Выбрать правильный ответ.

*Верно ли высказывание*: «Математическая модель называется изоморфной (одинаковой по форме), если между нею и реальной системой существует полное поэлементное соответствие»? 1. Да.

2. Нет.

Ответ: 1(да)

Вопрос 13

Выбрать правильный ответ.

*Верно ли высказывание*: «Математическая модель называется гомоморфной (одинаковой по форме), если между нею и реальной системой существует полное поэлементное соответствие»? 1. Да.

2. Нет.

Ответ: 2(нет)

#### Вопрос 14

Выбрать правильный ответ.

*Верно ли высказывание*: «Если математическая модель использует теоретико-вероятностные представления, то модель называется стохастической»?

1. Да.

2. Нет.

Ответ: 1(да)

Вопрос 15

Выбрать правильный ответ.

*Верно ли высказывание*: «Если математическая модель использует в качестве одной из характеристик время, то модель называется динамической»?

- 1. Да.
- 2. Нет.

Ответ: 1(да)

#### Вопрос 16

Ответить на вопрос утвердительно или отрицательно.

*Простейшая модель цифрового изображения это двумерная функция вида f***(** *х, у* **) ?** 1. да.

2. нет.

Ответ: 1(да)

#### Вопрос 17

Ответить на вопрос утвердительно или отрицательно.

Простейшая модель цифрового изображения это функция вида t8/cos(х, у)?

1. да.

2. нет.

Ответ: нет

#### Часть 3 Вопрос 1

Указать верный ответ.

Дан фрагмент монохромного изображения L=4:

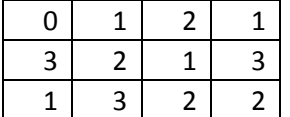

Провести квантование изображения и преобразовать изображение в черно-белое(0-1).

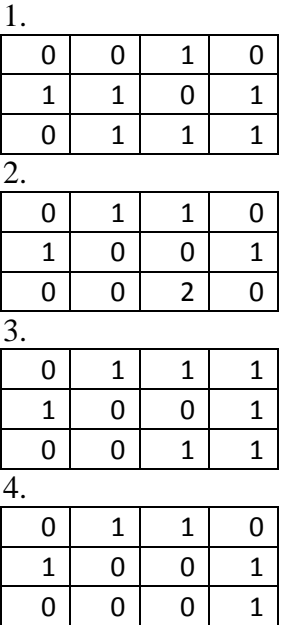

Ответ: 1

Вопрос 2

Указать верный ответ.

Дан фрагмент изображения L=4:

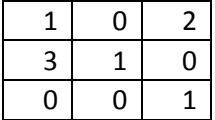

Провести квантование изображения и преобразовать изображение в черно-белое(0-1). 1.

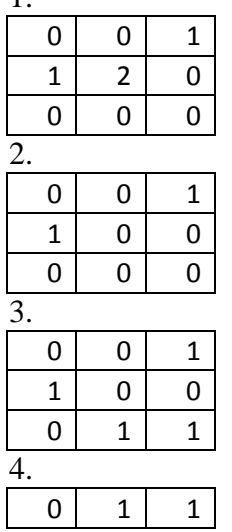

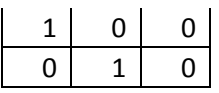

Ответ: 2

Вопрос 3

Указать верный ответ.

Дан фрагмент изображения:

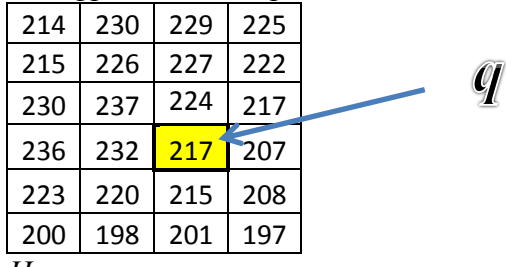

 $\overline{H}$  Чему равно максимальное значение яркости в N<sub>4</sub>(q) окрестности, выделенного пиксела q. 1. 224.

2. 237.

3. 232.

4. 208.

Ответ: 3 (232)

Вопрос 4

Указать верный ответ.

Дан фрагмент изображения:

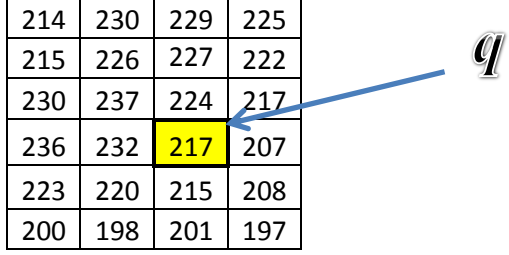

 $\overline{H}$ ему равно максимальное значение яркости в N<sub>D</sub>(q) окрестности, выделенного пиксела

 $q<sub>.</sub>$ 

1. 220.

2. 237.

3. 232.

4. 208.

Ответ: 2 (237)

Вопрос 5

Указать верный ответ. Дан фрагмент изображения:

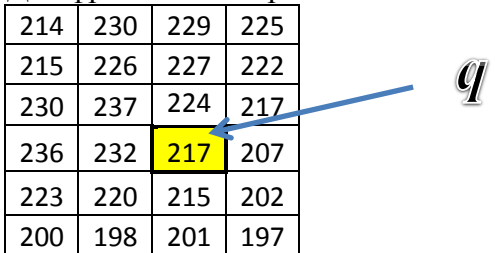

*Чему равно минимальное значение яркости в* N<sub>4</sub>(q) *окрестности, выделенного пиксела* q.

1. 224.

2. 202.

3. 232.

4. 207.

Ответ: 4 (207)

Вопрос 6

Указать верный ответ. Дан фрагмент изображения:

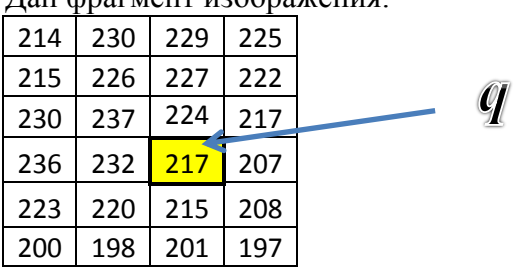

Чему равно минимальное значение яркости в  $N_D(q)$  окрестности, выделенного пиксела q.

1. 220.

2. 237.

3. 232.

4. 208.

Ответ: 4 (208)

Вопрос 7

Указать верный ответ. Дан фрагмент изображения:

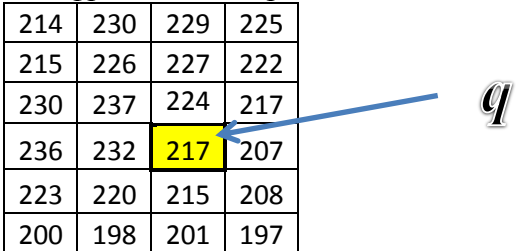

 $\overline{u}$  Чему равно максимальное значение яркости в N<sub>8</sub>(q) окрестности, выделенного пиксела q. 1. 220.

2. 237. 3. 232.

4. 208.

Ответ: 2 (237)

Указать верный ответ.

Дан фрагмент изображения:

| 214 | 230 | 229 | 225 |    |
|-----|-----|-----|-----|----|
| 215 | 226 | 227 | 222 |    |
| 230 | 237 | 194 | 217 | W. |
| 236 | 232 | 217 | 207 |    |
| 223 | 220 | 215 | 208 |    |
| 200 | 198 | 201 | 197 |    |

 $\overline{u}$  Чему равно минимальное значение яркости в N<sub>8</sub>(q) окрестности, выделенного пиксела q. 1. 194.

2. 237.

3. 208.

4. 108.

Ответ: 1 (194)

#### Вопрос 9

Указать верный ответ.

На фрагменте изображения выделена окрестность пиксела  $q(x, y)$  в метрике  $L_{\infty}$ :

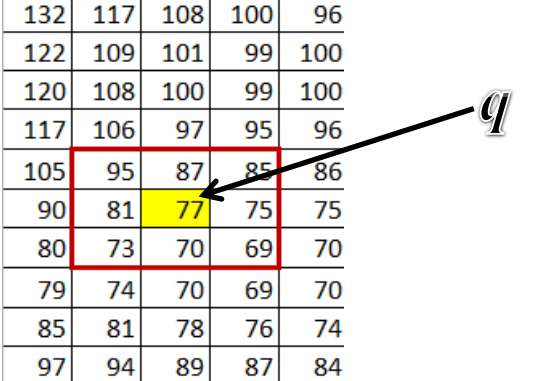

*Указать в метрике радиус, выделенной окрестности пиксела*  $q(x, y)$ 

1. -2.

2. 3.

3. 0.

4. 1.

Ответ: 4

Указать верный ответ.

На фрагменте изображения выделена область пиксела  $q(x, y)$ :

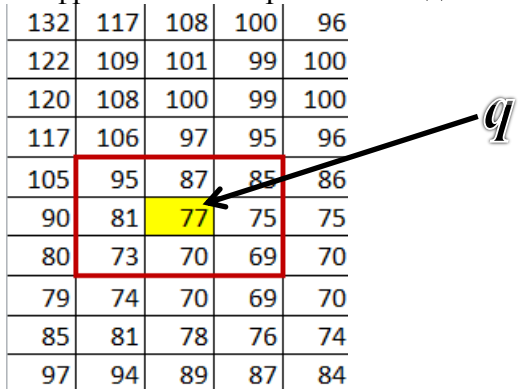

*Указать в какой метрике, выделенная область является окрестностью пиксела*  $q(x, y)$ 1.  $\rho(p, q) = |x - s| + |x - s|$ .

2.  $\rho(p,q) = [(x-s)^2 + (y-t)^2]^{\frac{1}{2}}$ 2.  $3. \rho(p, q) = \max(|x - s|, |x - s|).$ 4.  $\rho(p, q) = \min(|x - s|, |x - s|).$ 

Ответ: 3

#### Вопрос 12

*На фрагменте изображения нарисовать путь от пиксела*  $q(x, y)$  *до пикселя*  $p(s,t)$ (выделены на рисунке, связанность по  $N_8$ )

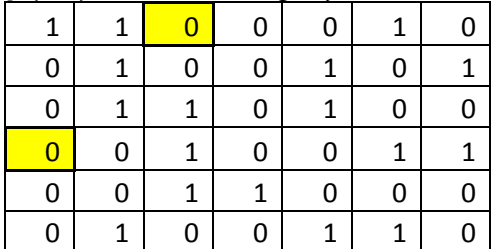

*На фрагменте изображения нарисовать путь от пиксела*  $q(x, y)$  до пикселя  $p(s, t)$ (выделены на рисунке, связанность по N<sub>8</sub>)

| 0 |   | 1 | 1 |   | 0 |  |
|---|---|---|---|---|---|--|
| 0 | 1 | 1 | 0 | 0 | 1 |  |
| 1 | 1 | 0 |   |   |   |  |
| 0 |   | 0 | 0 |   |   |  |
|   |   | 0 | 0 | 0 |   |  |
| 0 |   |   |   |   |   |  |

#### Вопрос 14

*На фрагменте изображения нарисовать путь от пиксела*  $q(x, y)$  *до пикселя*  $p(s,t)$ (выделены на рисунке, связанность по  $N_8$ )

| 1 | 0 | 0 |   | 0 | 1 |  |
|---|---|---|---|---|---|--|
| 0 |   | 0 | U | 1 | 0 |  |
| 1 |   | 1 |   |   | 0 |  |
|   | 0 |   | U | 0 |   |  |
| 0 | 0 |   |   | 0 | 0 |  |
| 0 |   | 0 | ი |   |   |  |

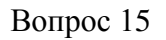

*На фрагменте изображения нарисовать путь от пиксела q(x,y) до пикселя*  $p(s,t)$ (выделены на рисунке, связанность по  $N_8$ )

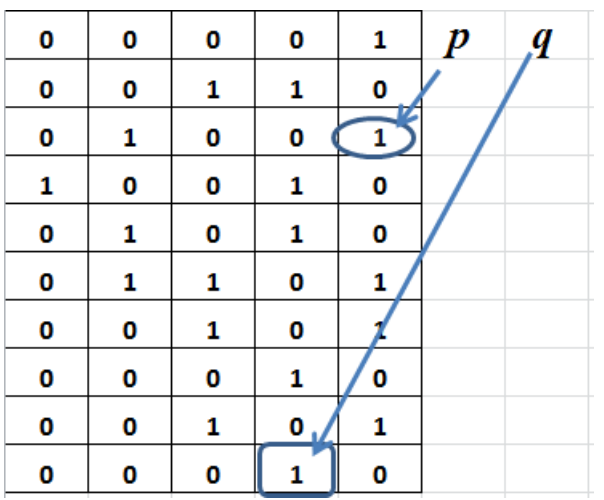

*На фрагменте изображения нарисовать путь от пиксела*  $q(x, y)$  *до пикселя*  $p(s,t)$ (выделены на рисунке, связанность по  $N_8$ )

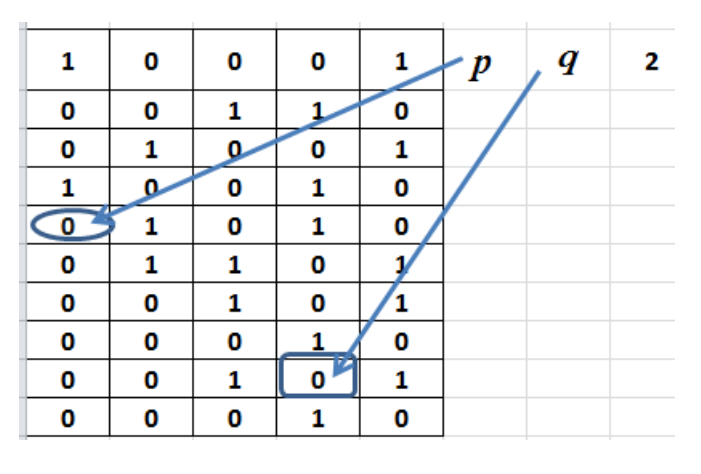

Вопрос 17

*На фрагменте изображения нарисовать путь от пиксела*  $q(x, y)$  *до пикселя*  $p(s,t)$ (выделены на рисунке, связанность по  $N_8$ )

| 0 | 0 | 0 | 0 |   | $\boldsymbol{p}$ | $\boldsymbol{q}$ |  |
|---|---|---|---|---|------------------|------------------|--|
| 0 | 0 |   |   | О |                  |                  |  |
| 0 |   |   | 0 |   |                  |                  |  |
|   |   | 0 |   | 0 |                  |                  |  |
|   |   | 0 |   | 0 |                  |                  |  |
| 0 |   |   | 0 |   |                  |                  |  |
| 0 | 0 |   | 0 |   |                  |                  |  |
| 0 | 0 | 0 |   | 0 |                  |                  |  |
| 0 | 0 |   |   |   |                  |                  |  |

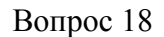

*На фрагменте изображения нарисовать путь от пиксела*  $q(x, y)$  *до пикселя*  $p(s,t)$ (выделены на рисунке, связанность по N<sub>o</sub>)

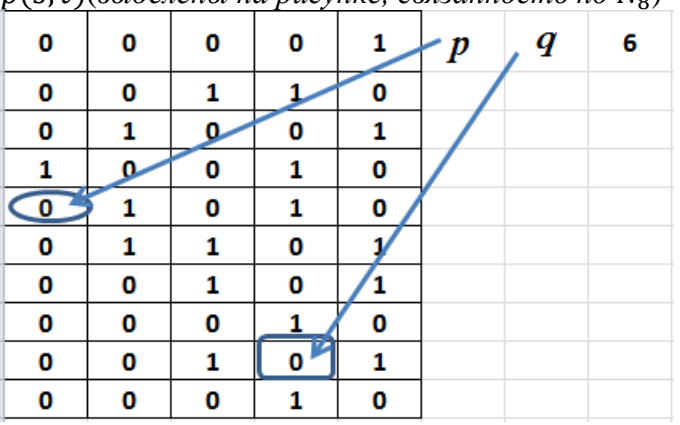

|   |   |   | - |   |                  |                  |  |
|---|---|---|---|---|------------------|------------------|--|
| 0 | 0 | 0 | 0 |   | $\boldsymbol{p}$ | $\boldsymbol{q}$ |  |
| 0 | 0 |   |   | 0 |                  |                  |  |
| 0 | 1 |   | 0 | 1 |                  |                  |  |
|   |   | 0 | 1 | 0 |                  |                  |  |
| 0 |   | 0 | 1 | 0 |                  |                  |  |
| 0 | 1 |   | 0 |   |                  |                  |  |
| 0 | 0 | 1 | 0 |   |                  |                  |  |
| 0 | 0 | 0 |   | 0 |                  |                  |  |
| 0 | 0 |   | Ω | 1 |                  |                  |  |
| 0 | 0 | 0 |   | 0 |                  |                  |  |
|   |   |   |   |   |                  |                  |  |

*На фрагменте изображения нарисовать путь от пиксела*  $q(x, y)$  *до пикселя*  $p(s,t)$ (выделены на рисунке, связанность по  $N_8$ )

#### Вопрос 20

*На фрагменте изображения нарисовать путь от пиксела*  $q(x, y)$  *до пикселя*  $p(s,t)$ (выделены на рисунке, связанность по  $N_8$ )

| 0 | 0 | 0 | 0 |   | $\boldsymbol{p}$ | 8 |
|---|---|---|---|---|------------------|---|
| 0 | 0 |   |   | n |                  |   |
| 0 |   |   | 0 |   |                  |   |
|   | 0 | 0 | 1 | 0 |                  |   |
| 0 | 1 | 0 | 1 | 0 |                  |   |
| 0 | 1 | 1 | 0 | 1 |                  |   |
| 0 | 0 | 1 | 0 |   |                  |   |
| 0 | 0 | 0 | 1 | 0 |                  |   |
| 0 | 0 | 1 |   |   |                  |   |
| 0 | 0 | 0 |   | 0 |                  |   |

Вопрос 21

*На фрагменте изображения нарисовать путь от пиксела*  $q(x, y)$  *до пикселя*  $p(s,t)$ (выделены на рисунке, связанность по  $N_8$ )

| 0 | 0 | 0 | 0 |   | $\boldsymbol{p}$ | q | 10 |
|---|---|---|---|---|------------------|---|----|
| 0 | 0 | 1 |   | Ω |                  |   |    |
| 0 | 1 | 0 | 0 |   |                  |   |    |
| 1 | 0 | 0 |   | 0 |                  |   |    |
| 0 | 1 | 0 |   | 0 |                  |   |    |
| 0 | 1 |   | 0 | 1 |                  |   |    |
| 0 | 0 |   | 0 | 1 |                  |   |    |
| 0 | 0 |   | 1 | 0 |                  |   |    |
| 1 | 0 |   | 0 | 1 |                  |   |    |
| 0 |   | 0 |   | 0 |                  |   |    |

#### Часть 4 Вопрос 1

Указать верный ответ.

Дан фрагмент изображения (*L*=256):

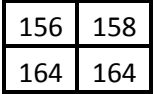

*Негативное изображение дано под номером*: 1.

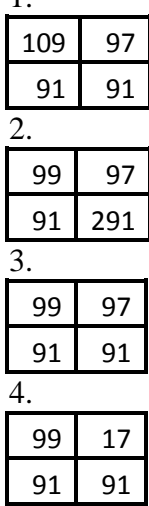

Ответ: 3

Вопрос 2

Указать верный ответ. Дан фрагмент изображения:

197 193 194 193

*Негативное изображение дано под номером*:

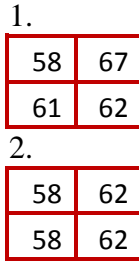

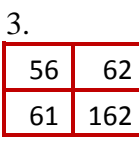

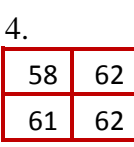

Ответ: 4

Вопрос 3

Указать верный ответ.

Дан фрагмент изображения:

 $205$  207 207 193

*Негативное изображение дано под номером*:

| 1.  |    |  |  |  |  |  |  |  |
|-----|----|--|--|--|--|--|--|--|
| 50  | 48 |  |  |  |  |  |  |  |
| 48  | 62 |  |  |  |  |  |  |  |
| 2.  |    |  |  |  |  |  |  |  |
| 50  | 46 |  |  |  |  |  |  |  |
| 446 | 62 |  |  |  |  |  |  |  |
| 3.  |    |  |  |  |  |  |  |  |
| 53  | 46 |  |  |  |  |  |  |  |
| 48  | 62 |  |  |  |  |  |  |  |
| 4.  |    |  |  |  |  |  |  |  |
|     |    |  |  |  |  |  |  |  |
| 50  | 46 |  |  |  |  |  |  |  |

Ответ: 1

Вопрос 4

Указать верный ответ. Дан фрагмент изображения:

255 232 255 255 121

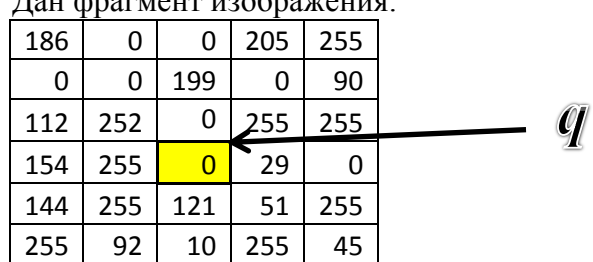

К изображению применяется медианный фильтр по окрестности радиусом 1 *. Указать отфильтрованное значение выделенного пикселя*  $q(x, y)$ *:* 

1. 255

2. 0

3. 121

4. 51

Ответ: 3(121)

Указать верный ответ.

Дан фрагмент изображения:

|     | . . |     |     |     |    |
|-----|-----|-----|-----|-----|----|
| 244 | 0   | 140 | 179 | 117 |    |
| 255 | 42  | 119 | 142 | 0   |    |
| 220 | 142 | 255 | 0   | 78  |    |
| 255 | 255 | 86  | - 0 | O   | Q) |
| 0   | 150 | 25  | 173 | 255 |    |
| 255 | 0   | 242 | 194 | 255 |    |
| 176 | 255 | 169 | 255 | 255 |    |

К изображению применяется медианный фильтр по окрестности радиусом 1 *. Указать отфильтрованное значение выделенного пикселя*  $q(x, y)$ *:* 

1. 142

2. 255

3. 0

4. 150

Ответ: 1 (142)

#### Вопрос 6

Указать верный ответ.

Дан фрагмент изображения:

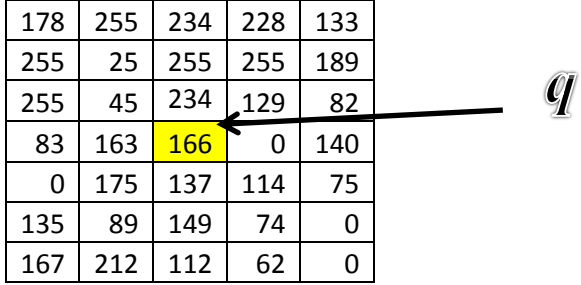

К изображению применяется медианный фильтр по окрестности радиусом 1*. Указать отфильтрованное значение выделенного пикселя*  $q(x, y)$ *:* 

1. 45

2. 129

3. 175

4. 137

Ответ: 4(137)

Указать верный ответ.

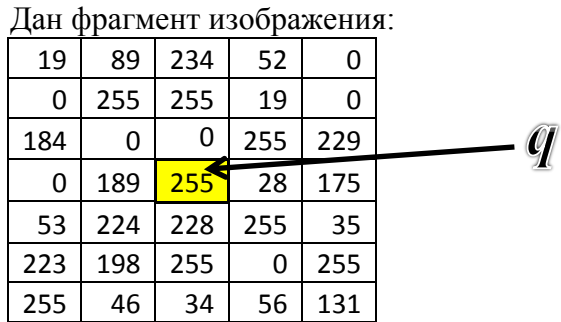

К изображению применяется медианный фильтр по окрестности радиусом 1 *. Указать отфильтрованное значение выделенного пикселя*  $q(x, y)$ :

- 1. 189.
- 2. 224.
- 3. 255.
- 4. 0.

Ответ: 2(224)

Вопрос 8

Указать верный ответ.

Дан фрагмент изображения:

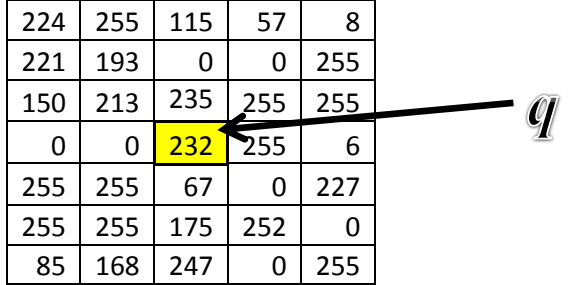

К изображению применяется медианный фильтр по окрестности радиусом 1*. Указать отфильтрованное значение выделенного пикселя*  $q(x, y)$ :

- 1. 213.
- 2. 235.
- 3. 67.
- 4. 232

Ответ: 4(232)

Указать верный ответ.

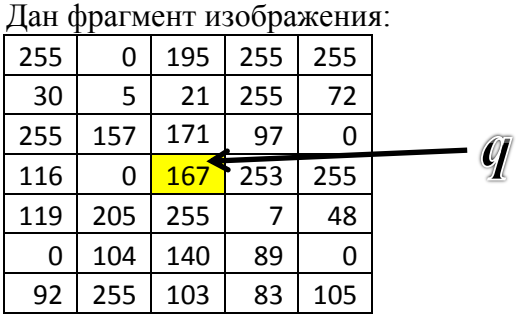

К изображению применяется медианный фильтр по окрестности радиусом 1*. Указать отфильтрованное значение выделенного пикселя*  $q(x, y)$ *:* 

- 1. 167.
- 2. 157.
- 3. 205.
- 4. 160.

Ответ: 1(167)

#### Вопрос 10

Указать верный ответ.

Дан фрагмент изображения:

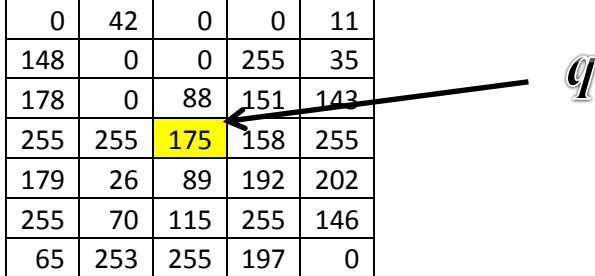

К изображению применяется медианный фильтр по окрестности радиусом 1*. Указать отфильтрованное значение выделенного пикселя*  $q(x, y)$ *:* 

- 1. 88
- 2. 158
- 3. 151
- 4. 89

Ответ: 3(151)

Вопрос 11

Указать верный ответ.

Дан фрагмент монохромного изображения L=256:

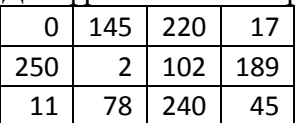

Провести квантование изображения и преобразовать изображение в черно-белое(0-1).

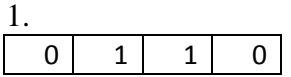

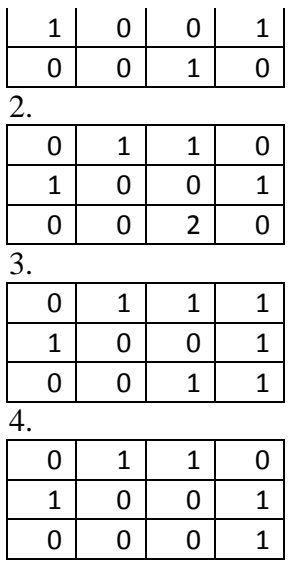

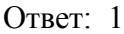

#### **Информация о разработчиках**

Федорова Ольга Петровна, к.ф.-м.н., доцент, кафедра вычислительной математики и компьютерного моделирования, доцент.

Стребкова Екатерина Александровна, кафедра вычислительной математики и компьютерного моделирования, ассистент.